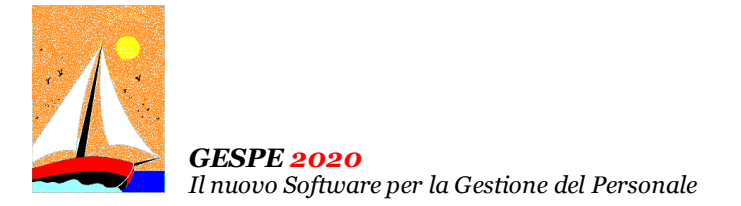

# Ultimo Aggiornamento: Versione 2020.1y del 15 Febbraio 2021 **Pagina 1.2** Pagina 1.2

### **Oggetto**

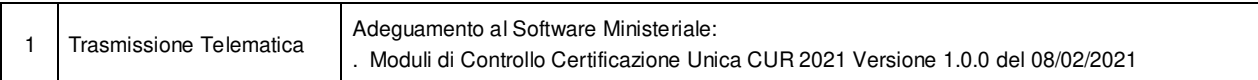

#### Operazioni da eseguire sugli Archivi

Nessuna

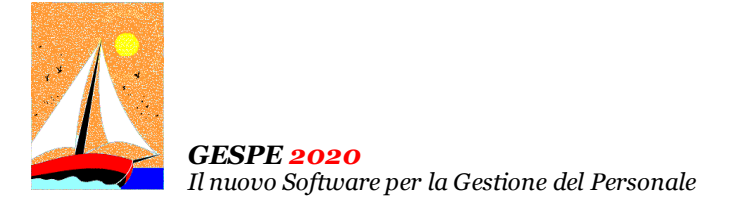

#### Ultimo Aggiornamento: Versione 2020.1y del 15 Febbraio 2021 **Pagina 2.2** Pagina 2.2

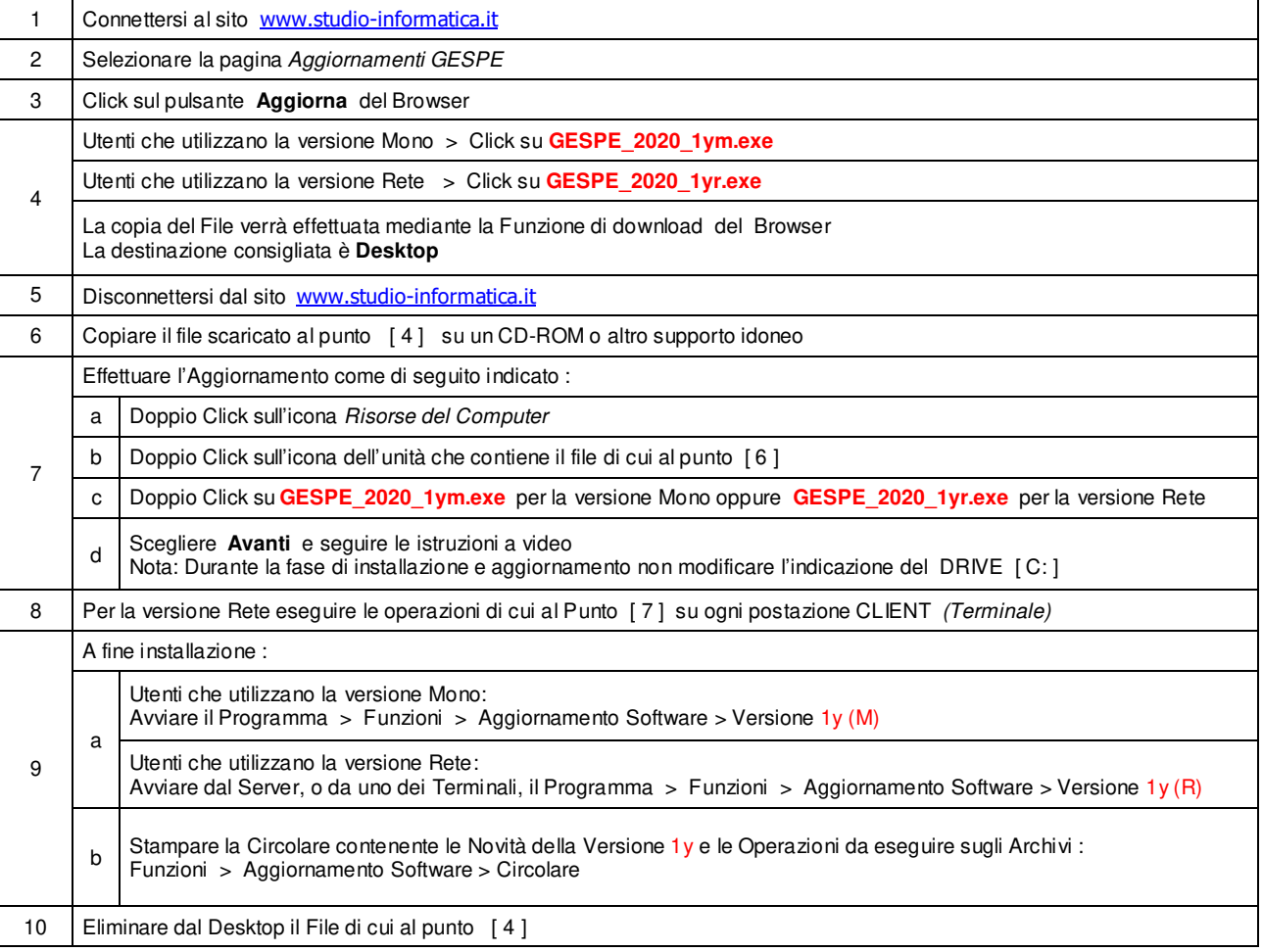

#### Note Operative per l'Aggiornamento

#### **Informativa art. 13 del Regolamento UE 2016/679**

Ai sensi dell'art 13 del Regolamento UE n. 2016/679, denominato GDPR (General Data Protection Regulation, vi informiamo che i vostri dati personali saranno trattati nel rispetto di quanto previsto dal<br>GDPR e da ogni normat codice SDI; dati bancari e/o di pagamento. I Dati saranno trattati per finalità contabili e fiscali connesse ad obblighi di legge, nonché al rispetto di procedure amministrative interne e all'invio eventuale di comunicazioni di natura commerciale/promozionale. I vostri dati sono raccolti e registrati in modo lecito e secondo correttezza, anche con l'ausilio di strumenti elettronici, automatizzati e banche dati, in modo tale da garantire sicurezza e riservatezza. I dati potranno essere resi accessibili, portati a conoscenza di o comunicati ai seguenti soggetti, i quali saranno nominati dal Titolare, a seconda dei casi, quali responsabili o incaricati: lavoratori dipendenti, autonomi e/o collaboratori a qualsivoglia titolo del Titolare; soggetti pubblici o privati, persone fisiche o giuridiche, di cui il Titolare si avvalga per lo svolgimento delle attività strumentali al raggiungimento della finalità di cui sopra o a cui il Titolare sia tenuto a comunicare i dati in forza di obblighi legali o contrattuali. I dati non saranno diffusi. Saranno<br>conser esemplificativo, con specifica richiesta all'indirizzo info@studio-informatica.it potrete ottenere conferma che sia in corso un trattamento di dati, ed in questo caso ottenere l'accesso a dati e informazioni relative al trattamento, nonché richiedere copia degli stessi; ottenere rettifica dei dat inesatti e l'integrazione di quelli incompleti; ottenere, qualora sussista una delle condizioni previste dall'art. 17 del<br>GDPR, la c comune e facilmente leggibile e richiedere la loro trasmissione ad altro tiblare, se tecnicamente fattibile. Avete il diritto (art. 21 GDPR) di opporvi in qualsiasi momento al trattamento dei vostri dati effettuato per il perseguimento del legittimo interesse del Titolare scrivendo all'indirizzo info@studio-informatica.it. In caso di opposizione, i dati non saranno più oggetto di trattamento, sempre che non<br>sussistano moti potrete proporre reclamo al Garante per la Protezione dei Dati Personali qualora riteniate che siano stati violati i diritti di cui siete titolari, secondo le modalità indicate sul sito internet **www.garanteprivacy.it**.

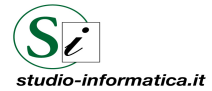

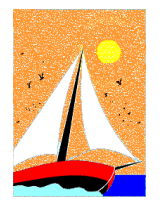

# Aggiornamento precedente: Versione 2020.1x del 1 Febbraio 2021 **Casa al Castro Pagina 1.1** Pagina 1.1

#### **Oggetto**

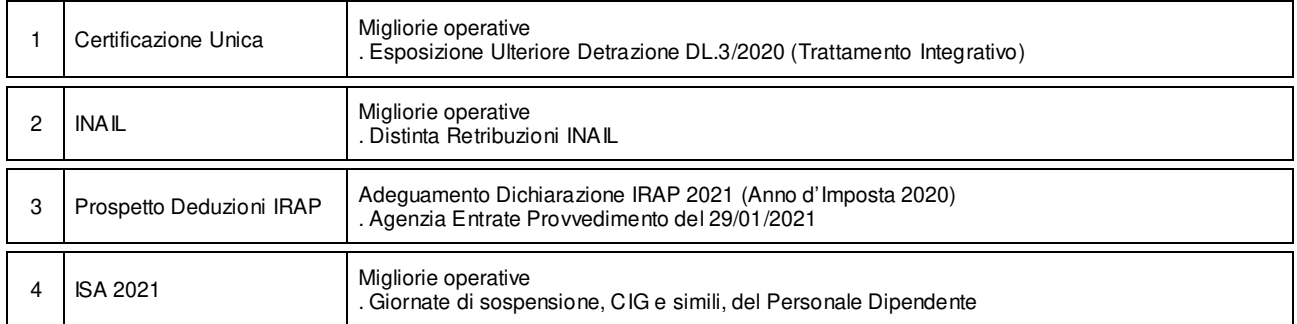

#### Operazioni da eseguire sugli Archivi

Nessuna

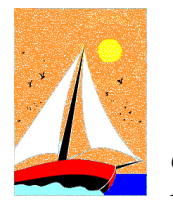

# Aggiornamento precedente: Versione 2020.1w del 19 Gennaio 2021 **Pagina 1.1** Pagina 1.1

### **Oggetto**

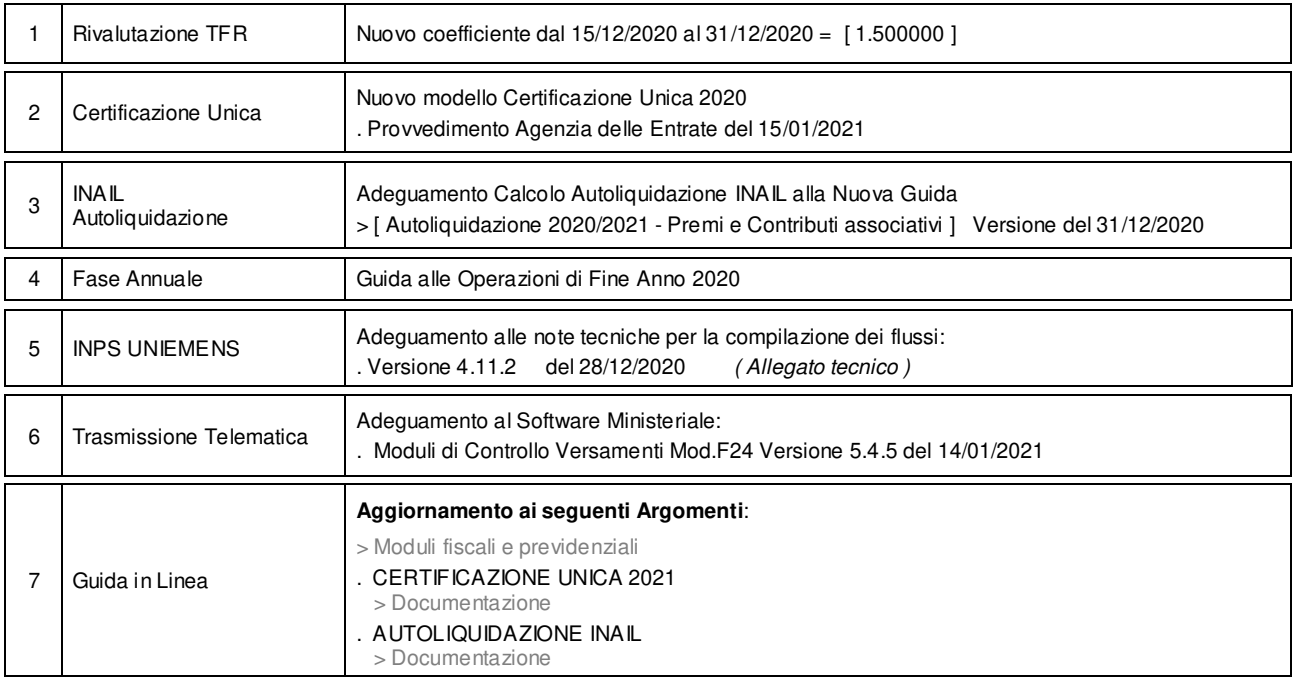

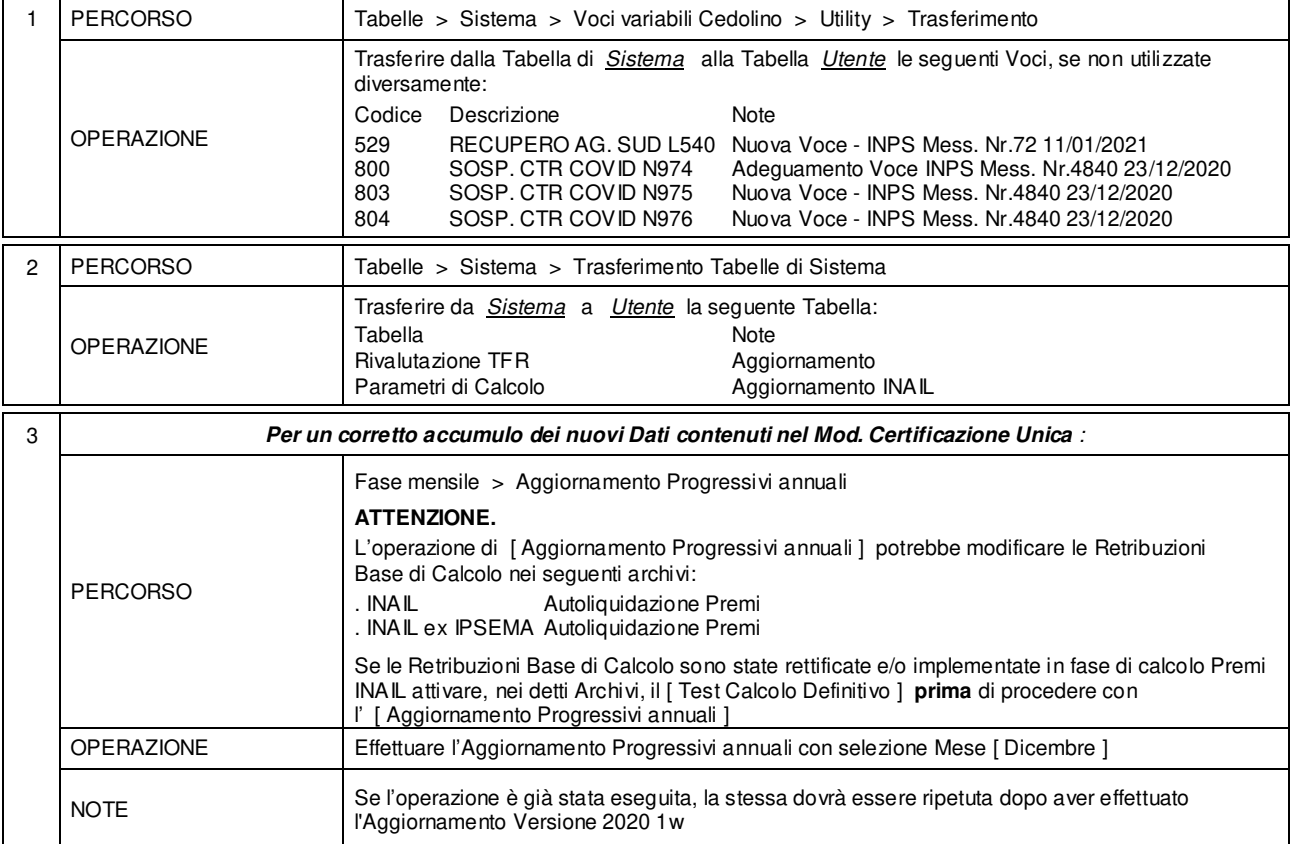

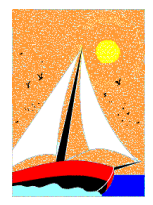

*GESPE 2020*

*Il nuovo Software per la Gestione del Personale* 

#### Ultimo Aggiornamento: Versione 2020.1v del 23 Dicembre 2020 **Pagina 1.2** Pagina 1.2

#### **Oggetto**

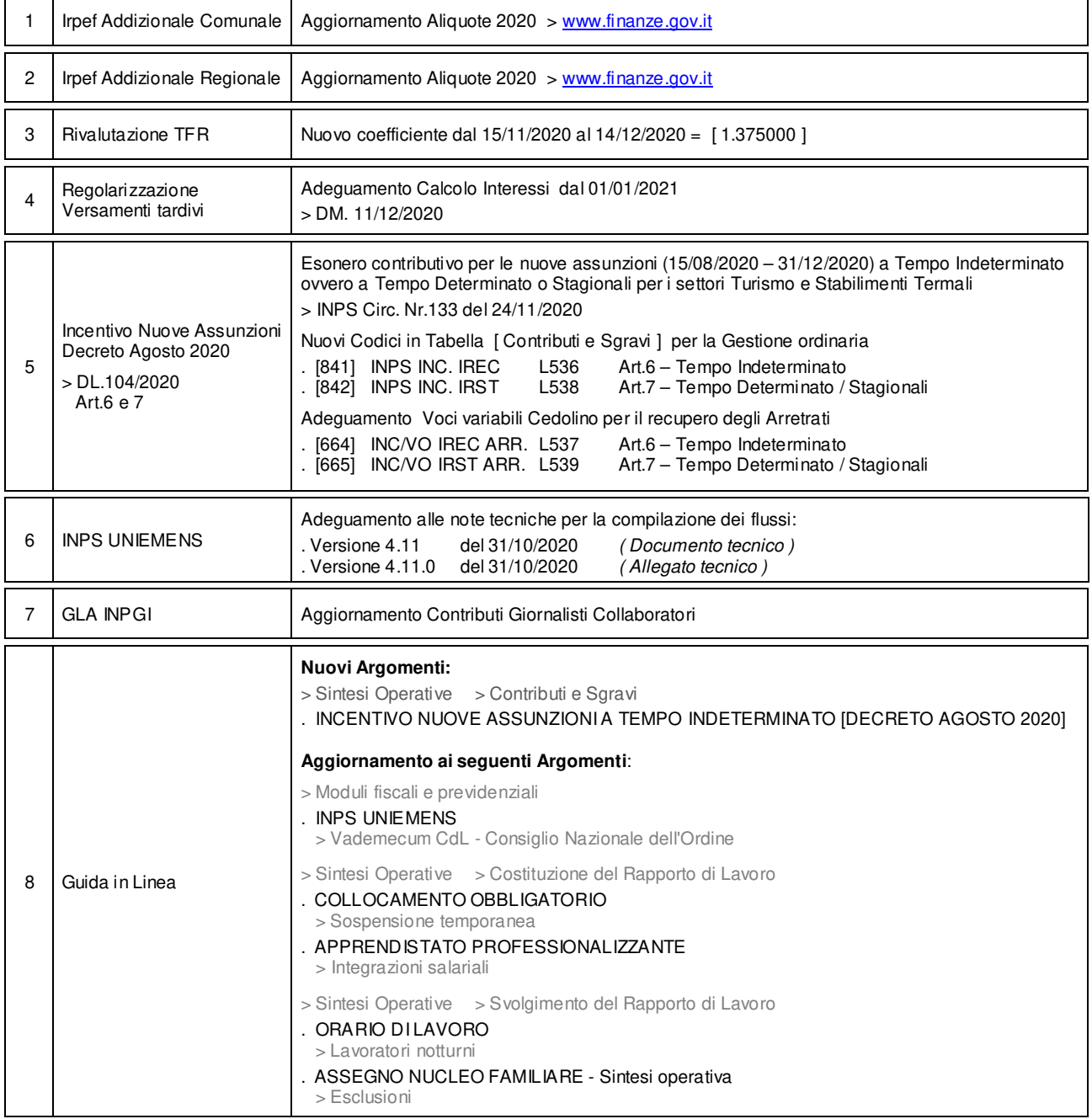

#### Attenzione

I Dati relativi alla tabella IRPEF Addizionale Comunale sono stati prelevati dal sito del Ministero dell'economia e delle finanze ( www.finanze.gov.it/dipartimentopolitichefiscali/fiscalitalocale/addirpef/download/tabella.htm ) e sono aggiornati alla data del **22/12/2020**.

Dall'esame dei dati in possesso del Ministero si rileva che:

- 1057 Comuni su 7919 non hanno ancora comunicato le aliquote e le modalità di applicazione dell'addizionale relative all'anno di imposta 2020.
- 3 Comuni sono di nuova istituzione e derivano da fusioni o incorporazioni di Comuni preesistenti.

• Si consiglia, pertanto, di **effettuare un puntuale riscontro presso l'Ufficio Tributi del Comune**.

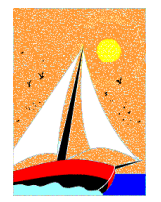

# Ultimo Aggiornamento: Versione 2020.1v del 23 Dicembre 2020 **Pagina 2.2** Pagina 2.2

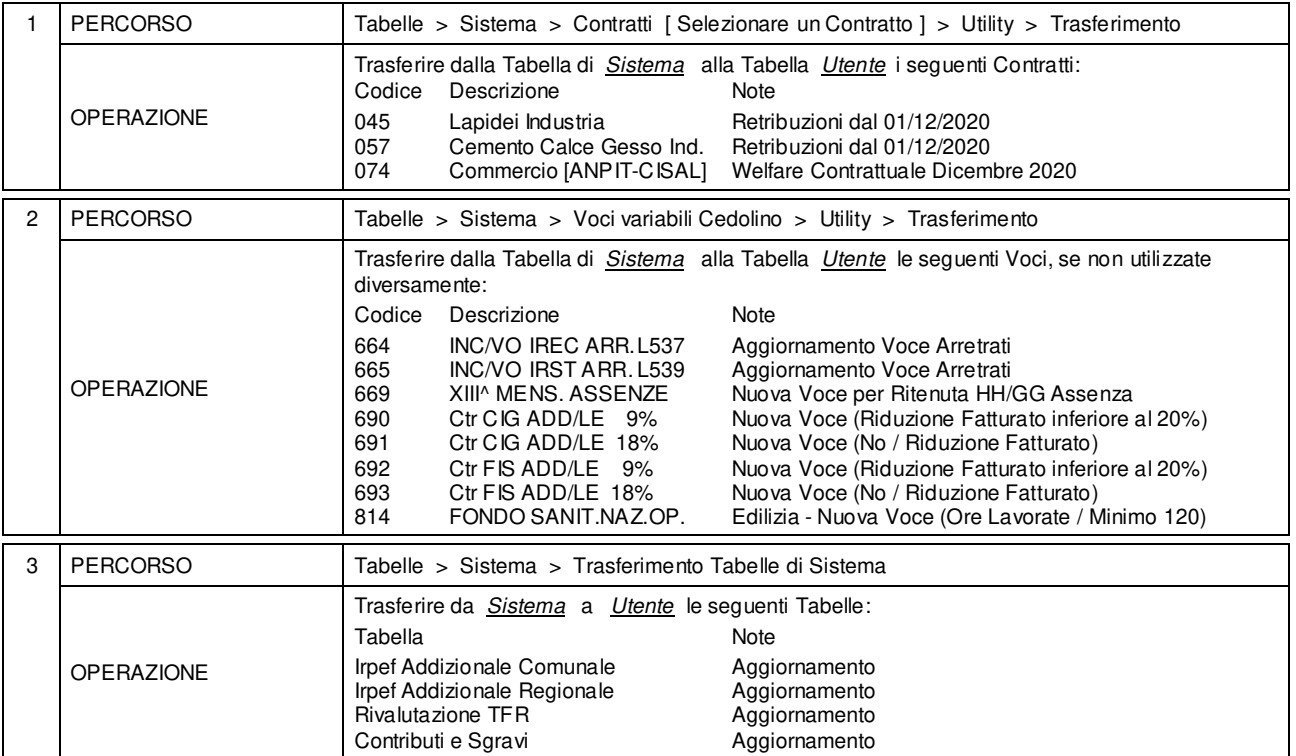

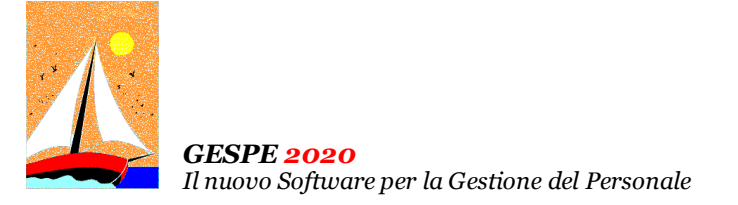

# Aggiornamento precedente: Versione 2020.1u del 17 Novembre 2020 **Pagina 1.2** Pagina 1.2

### **Oggetto**

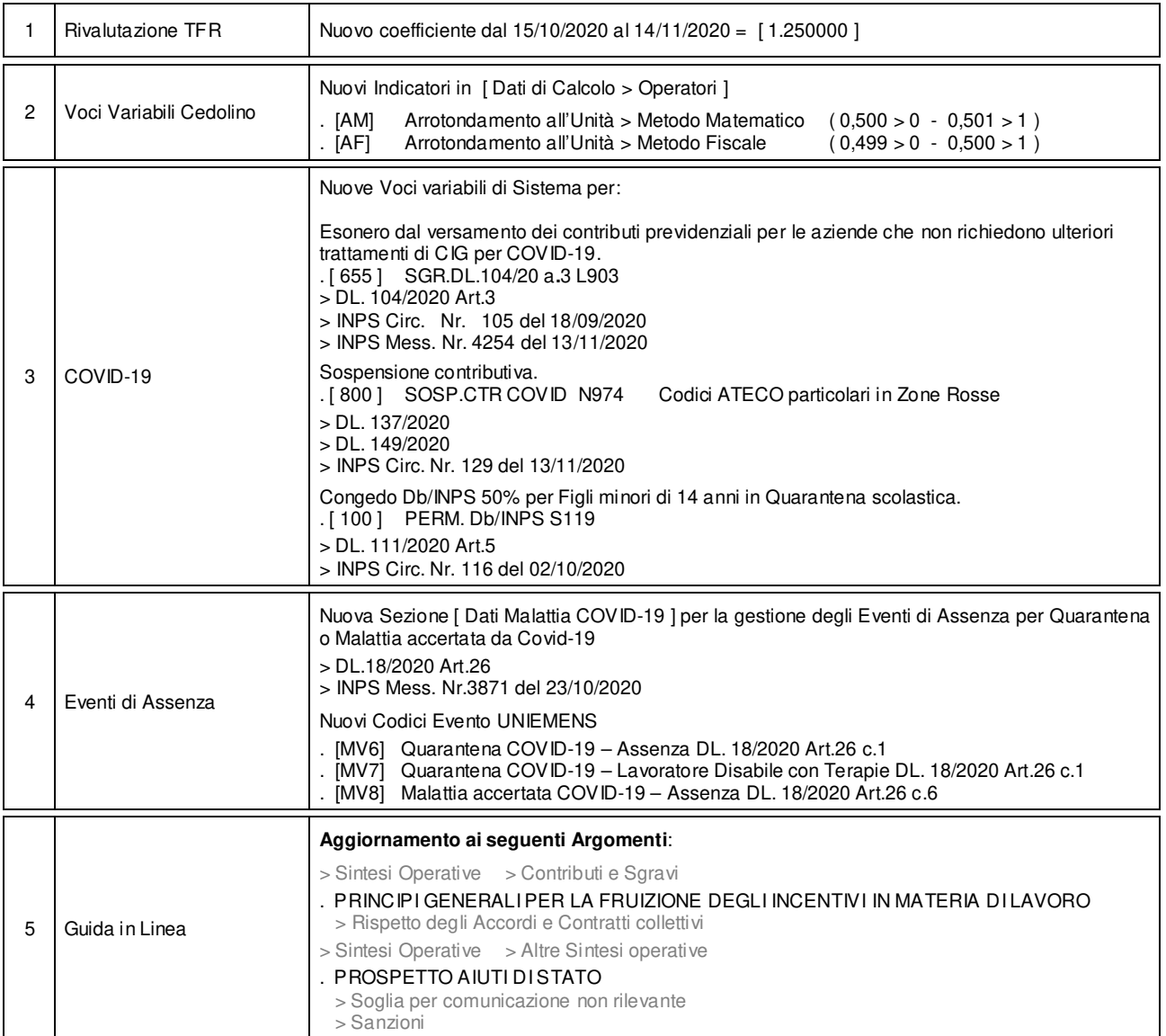

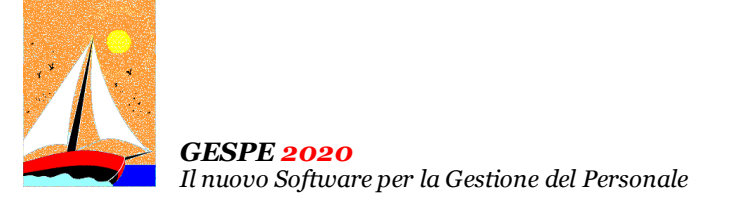

# Aggiornamento precedente: Versione 2020.1u del 17 Novembre 2020 **Pagina 2.2** Pagina 2.2

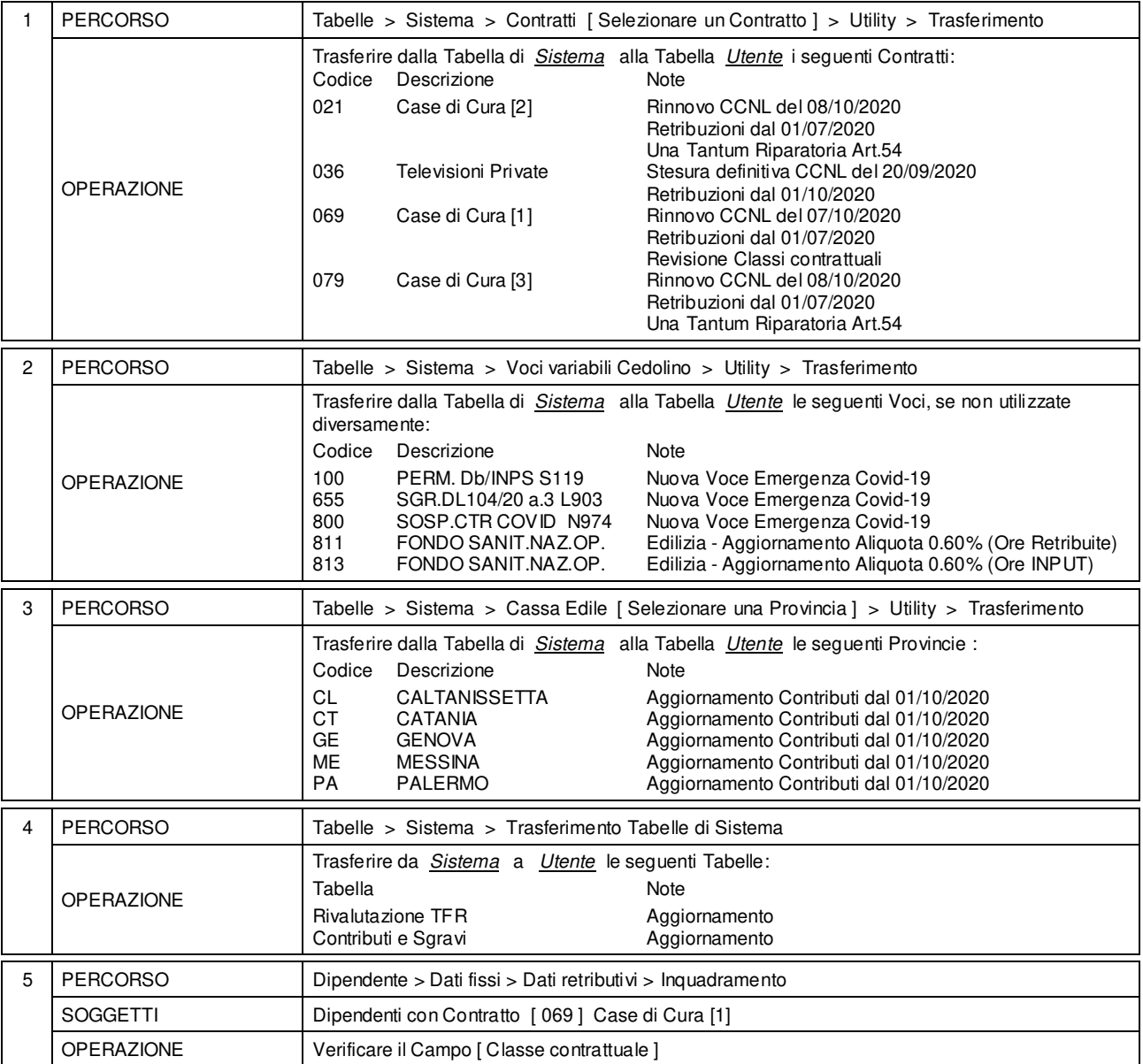

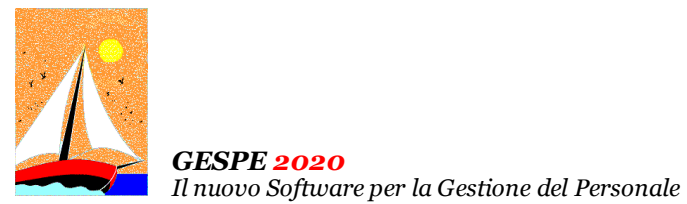

Aggiornamento precedente: Versione 2020.1t del 28 Ottobre 2020 **Pagina 1.1** Pagina 1.1

### **Oggetto**

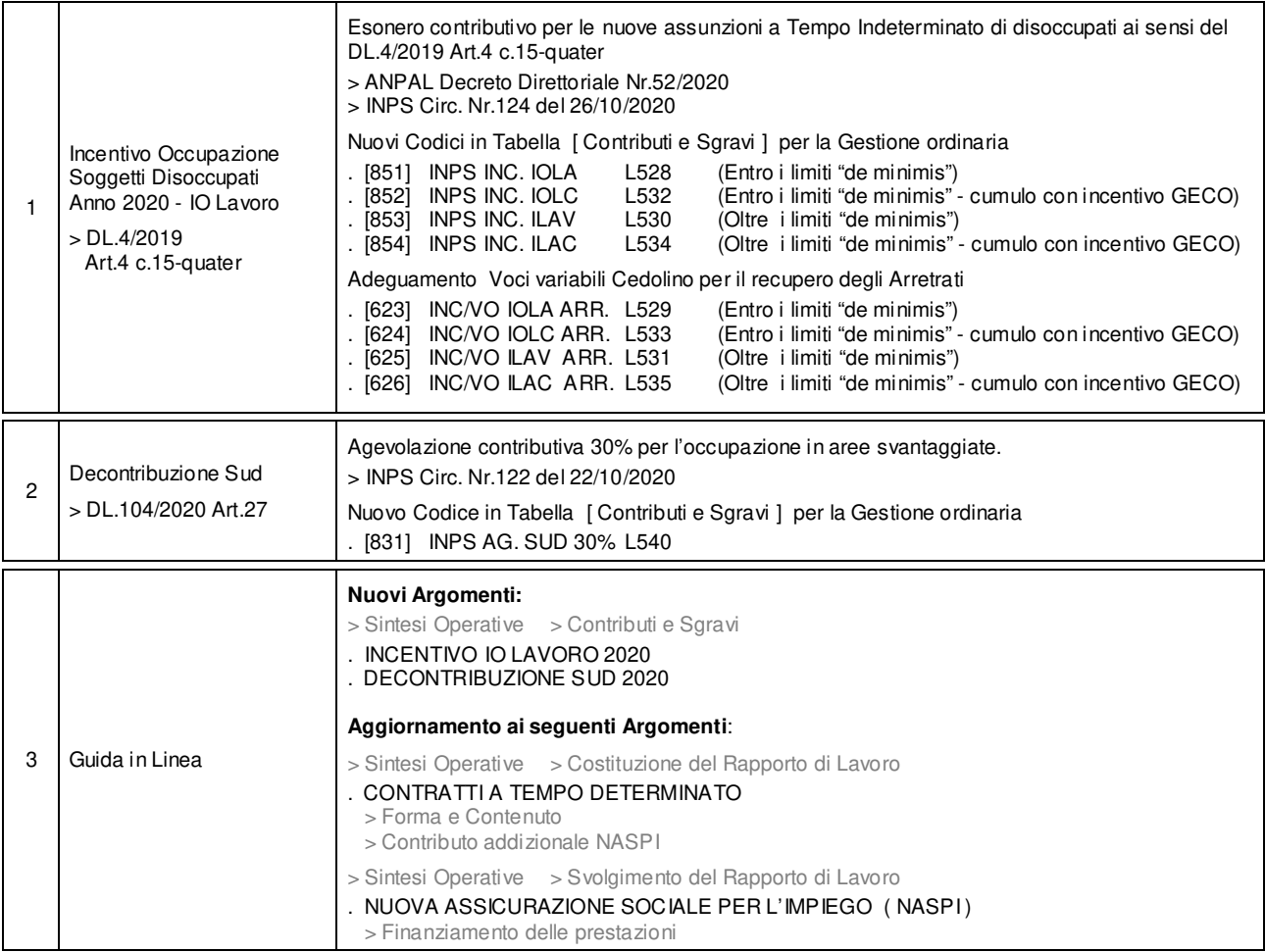

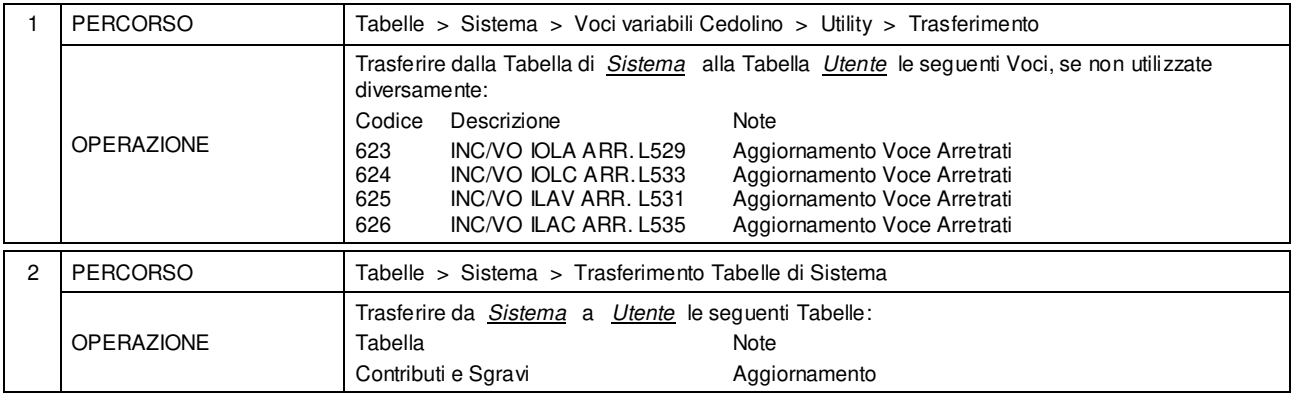

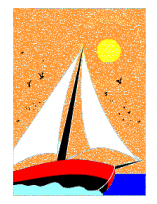

# Aggiornamento precedente: Versione 2020.1s del 20 Ottobre 2020 **Pagina 1.1** Pagina 1.1

#### **Oggetto**

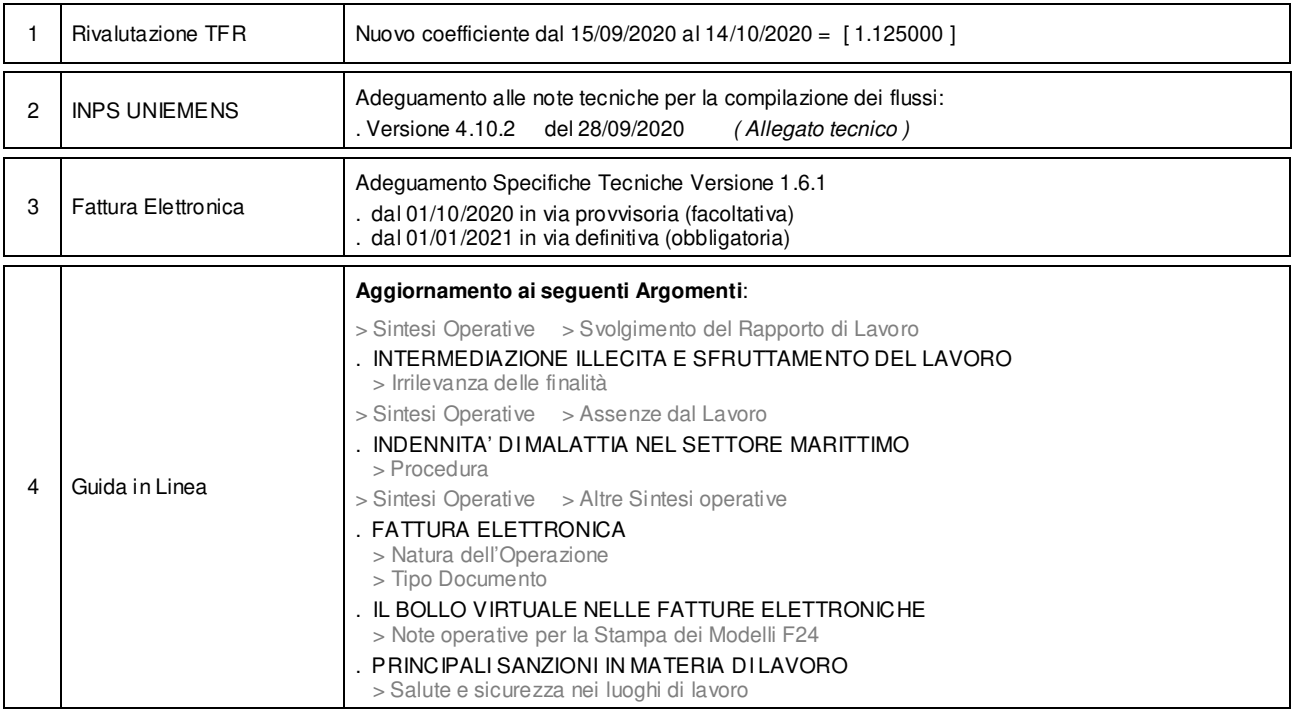

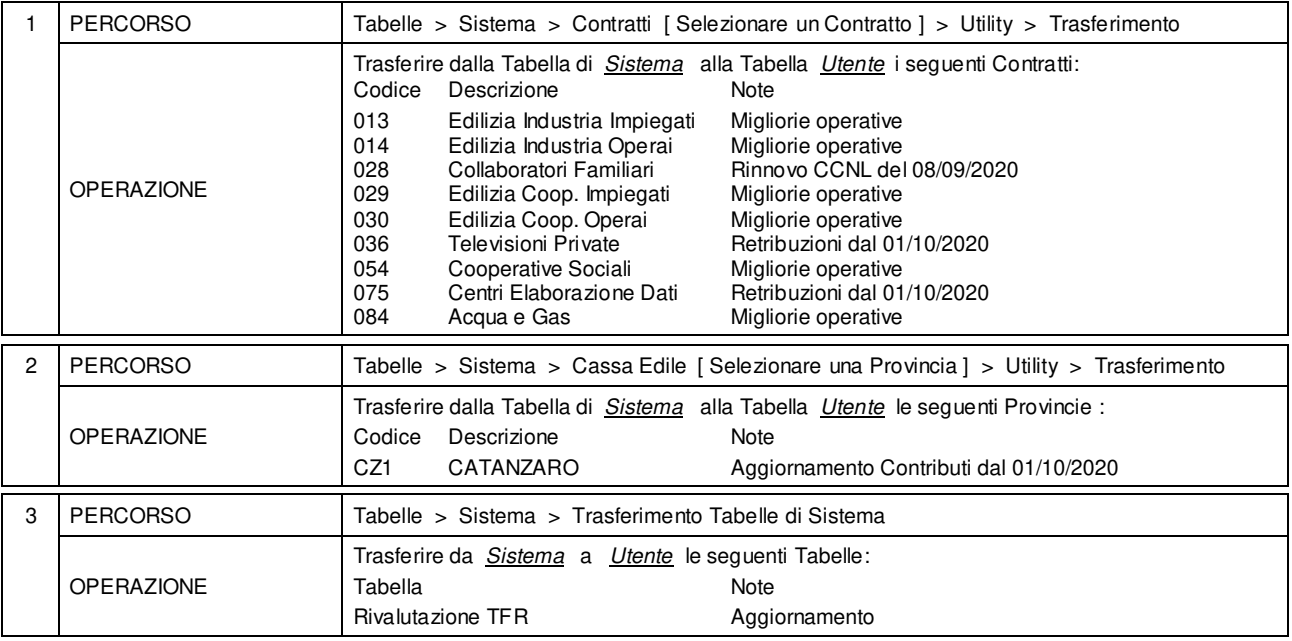

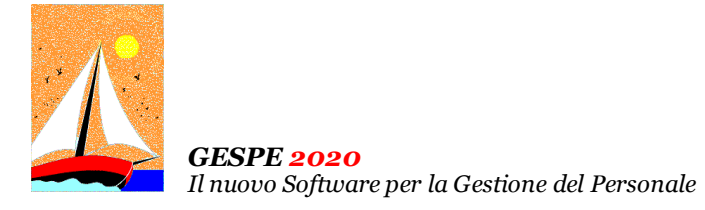

# Aggiornamento precedente: Versione 2020.1r del 25 Settembre 2020 **Pagina 1.1** Pagina 1.1

### **Oggetto**

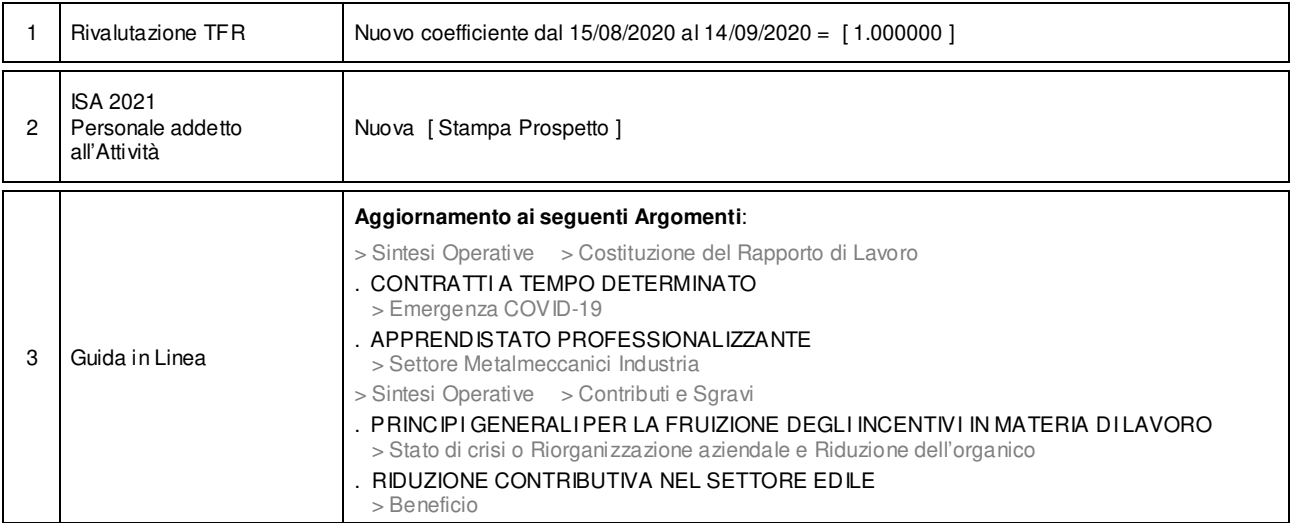

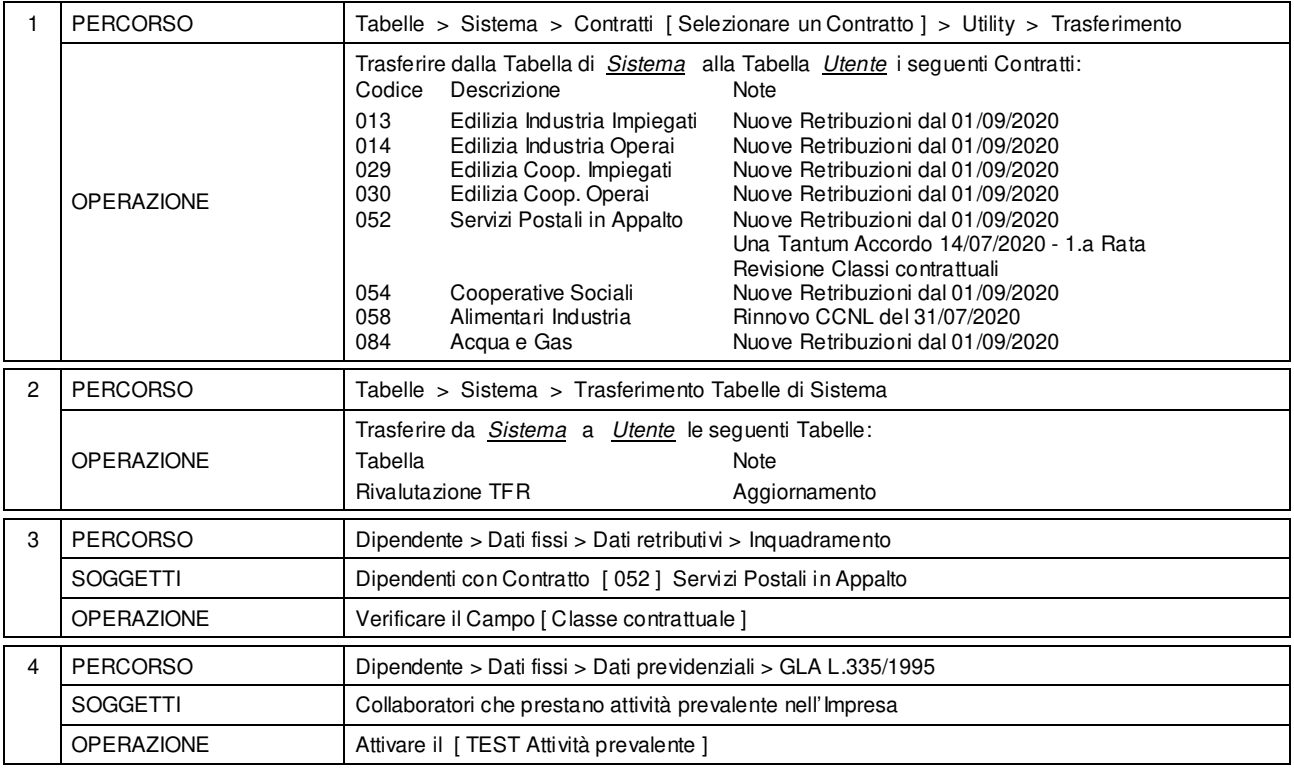

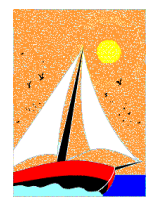

# Aggiornamento precedente: Versione 2020.1q del 2 Settembre 2020 **Pagina 1.1** Pagina 1.1

### **Oggetto**

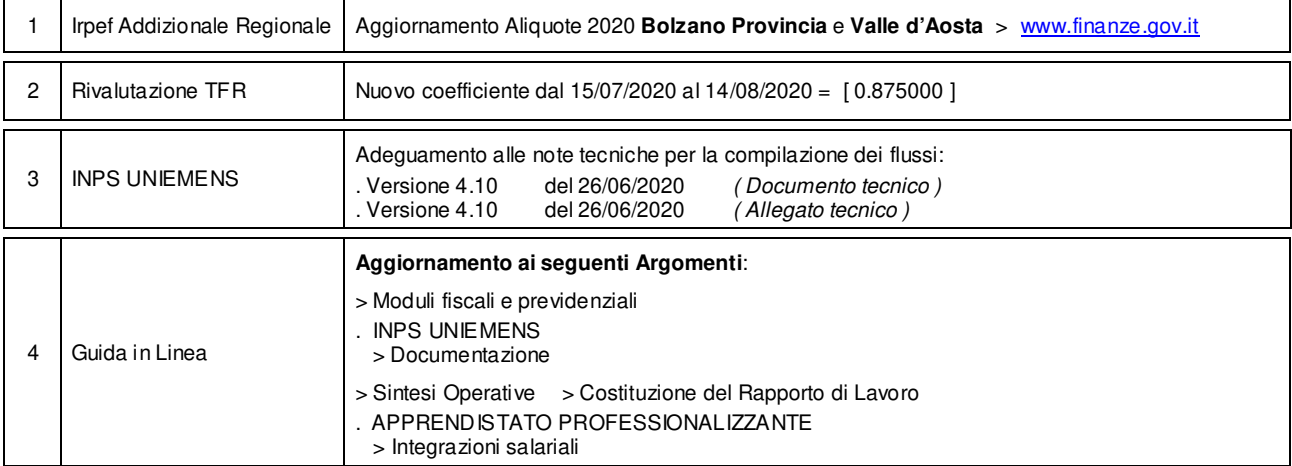

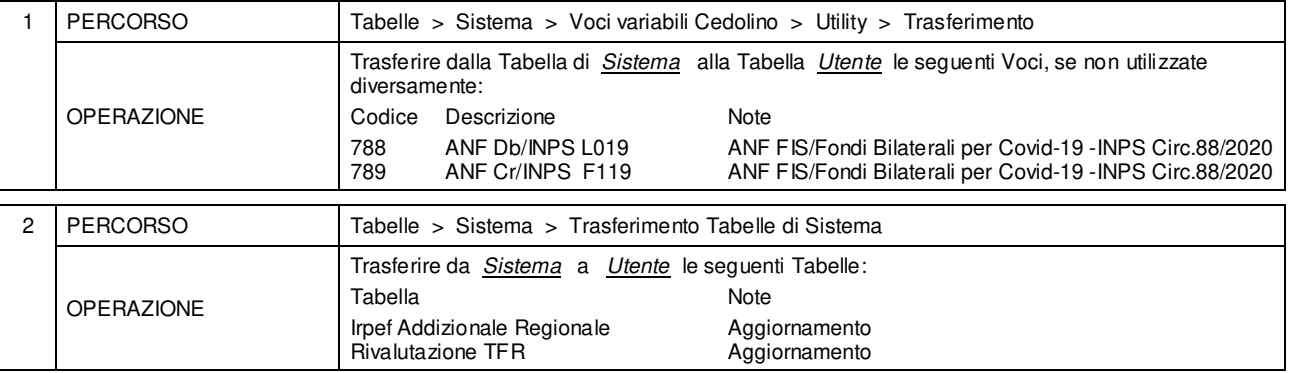

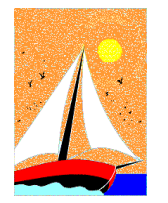

# Aggiornamento precedente: Versione 2020.1p del 20 Luglio 2020 **Pagina 1.1** Pagina 1.1

### **Oggetto**

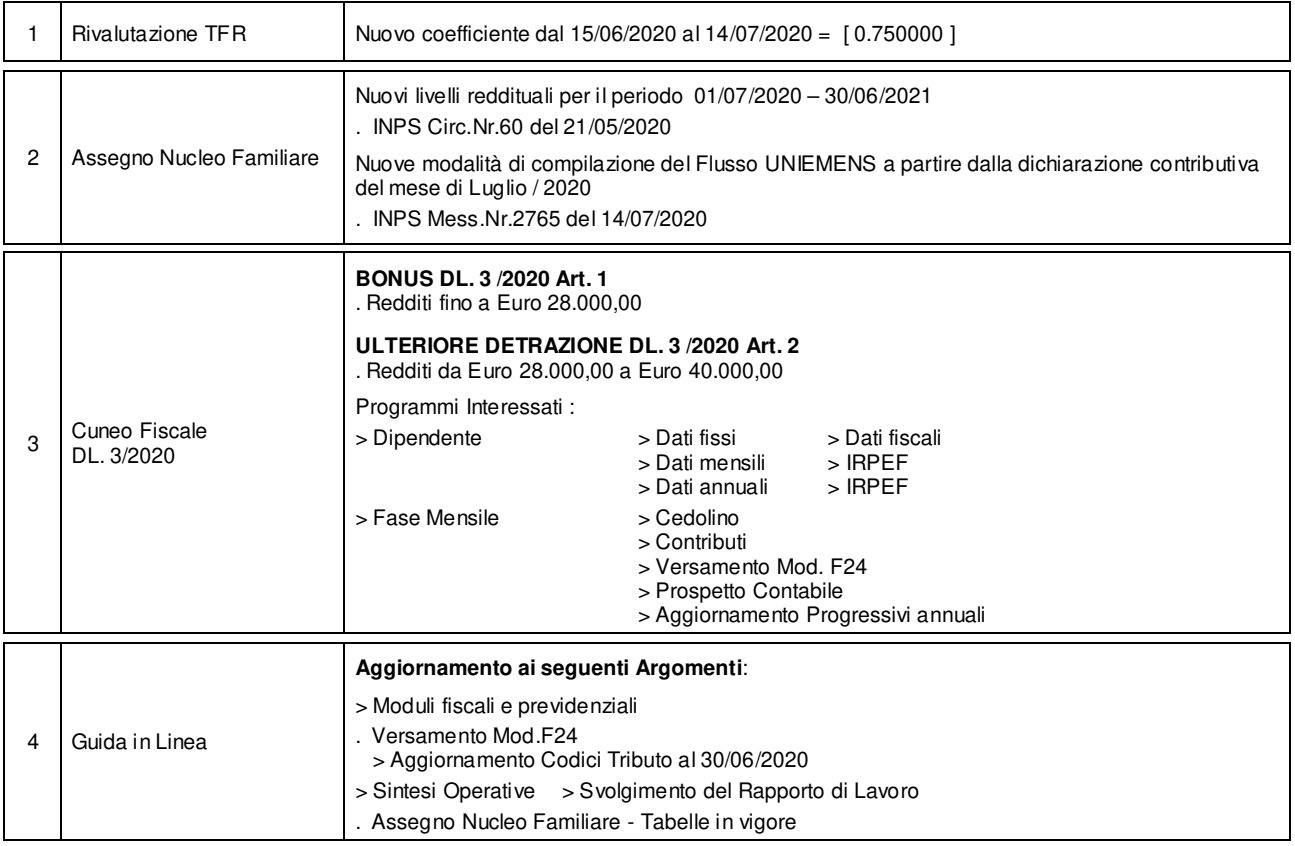

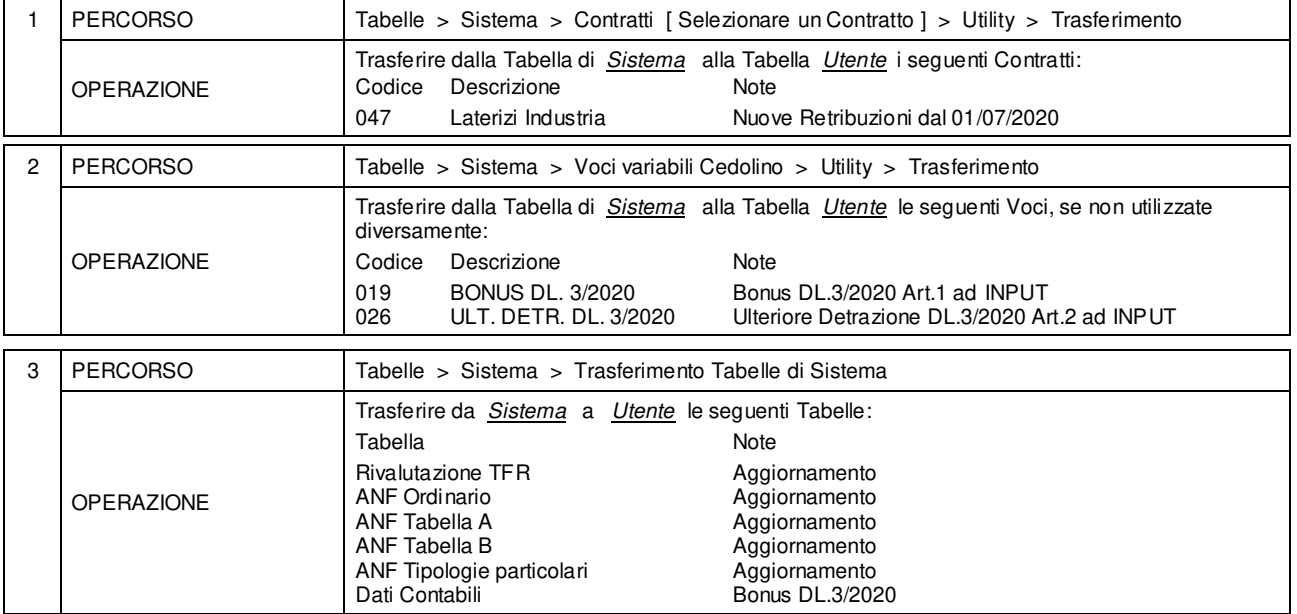

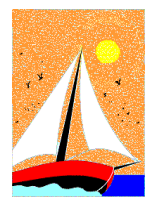

# Aggiornamento precedente: Versione 2020.1o del 29 Giugno 2020 **Pagina 1.1** Pagina 1.1

#### **Oggetto**

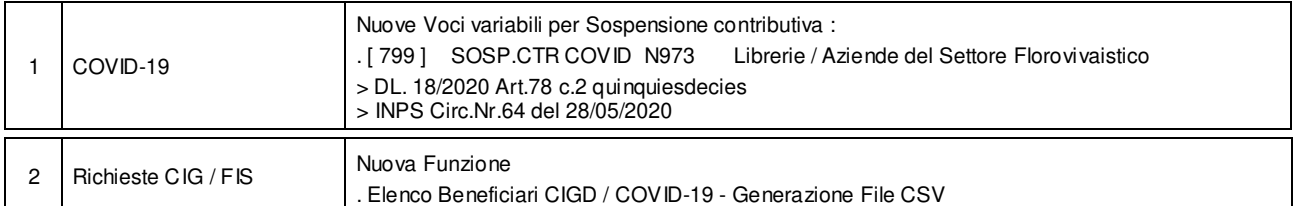

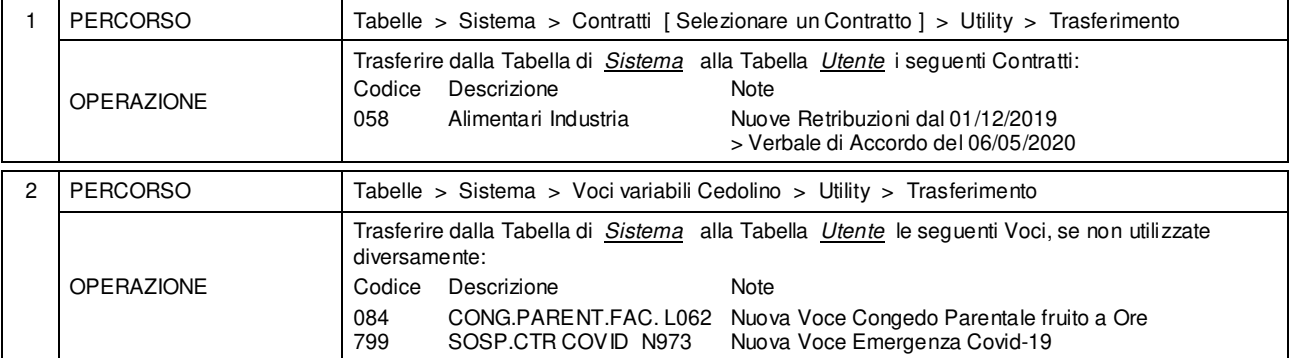

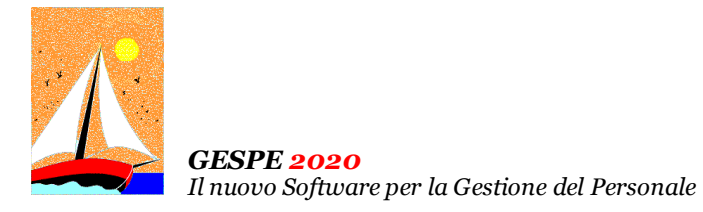

# Aggiornamento precedente: Versione 2020.1n del 17 Giugno 2020 **Pagina 1.1** Pagina 1.1

### **Oggetto**

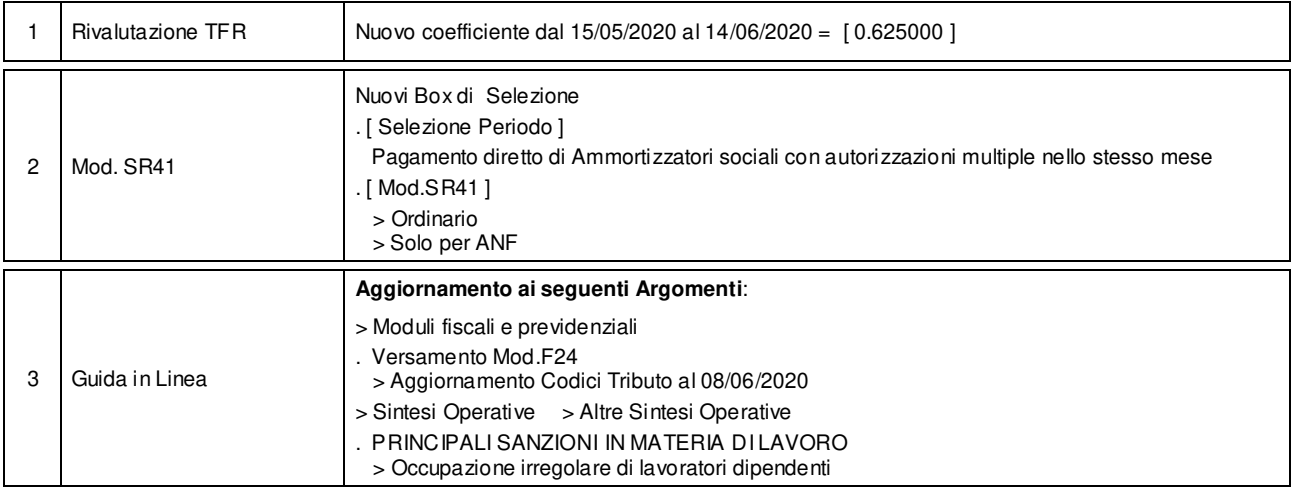

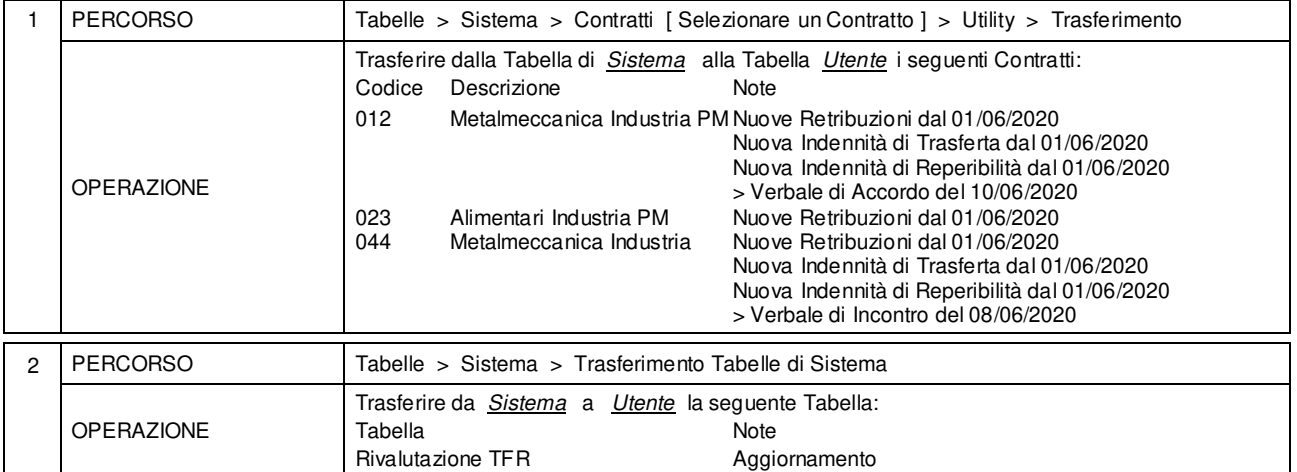

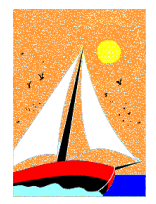

# Aggiornamento precedente: Versione 2020.1m del 3 Giugno 2020 **Pagina 1.1** Pagina 1.1

### **Oggetto**

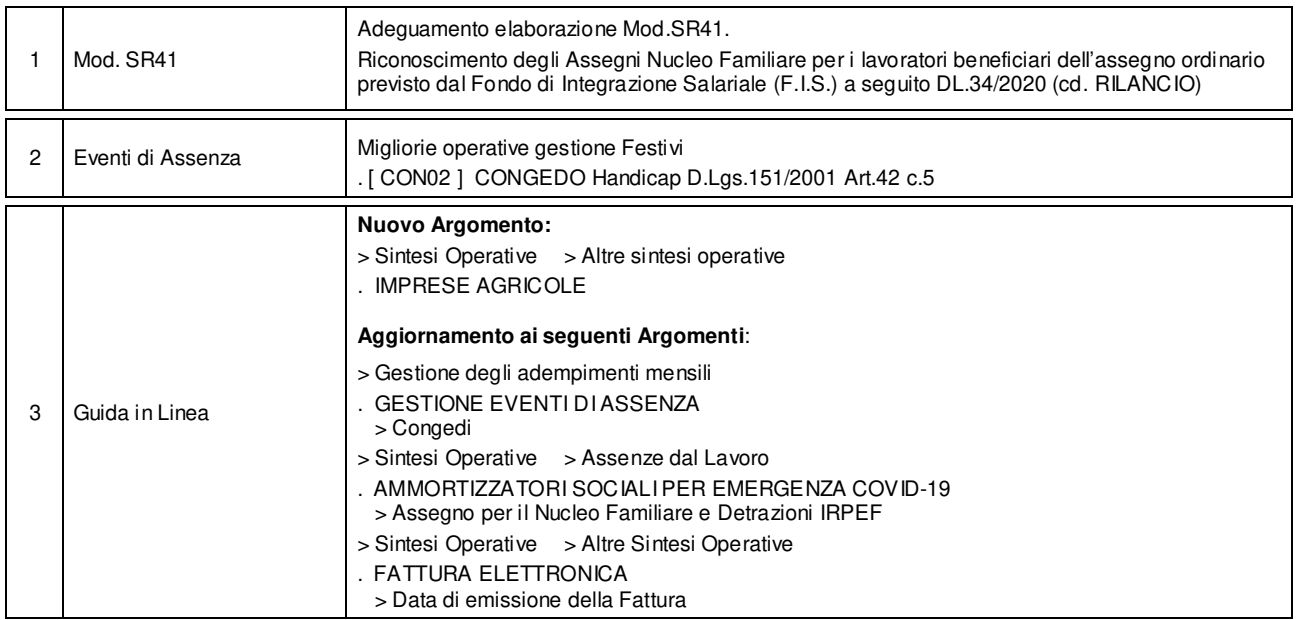

### Operazioni da eseguire sugli Archivi

Nessuna

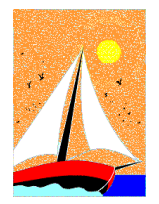

*GESPE 2020*

*Il nuovo Software per la Gestione del Personale* 

# Ultimo Aggiornamento: Versione 2020.1l del 18 Maggio 2020 **Pagina 1.2** Pagina 1.2

### **Oggetto**

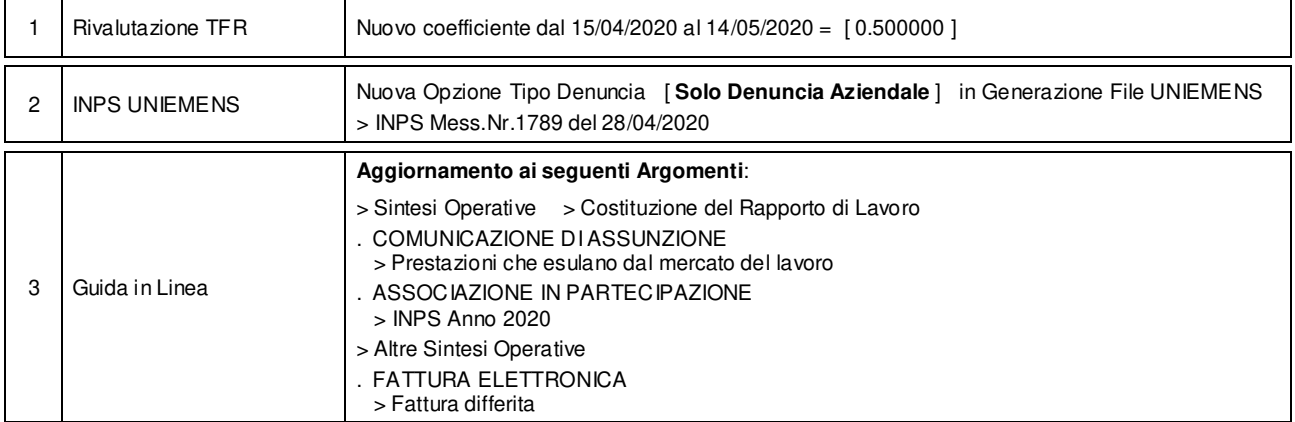

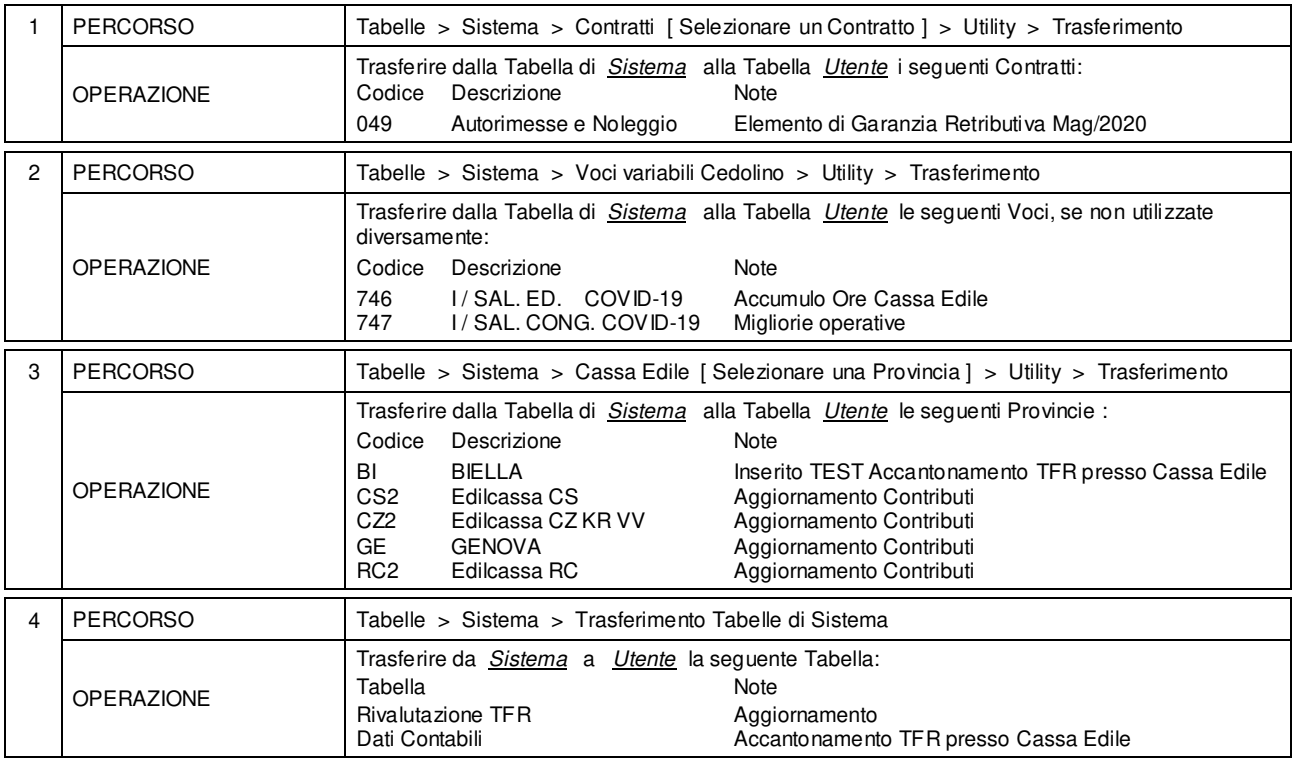

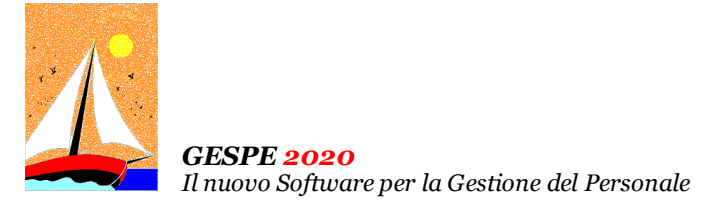

# Aggiornamento precedente: Versione 2020.1k del 28 Aprile 2020 **Pagina 1.1** Pagina 1.1

### **Oggetto**

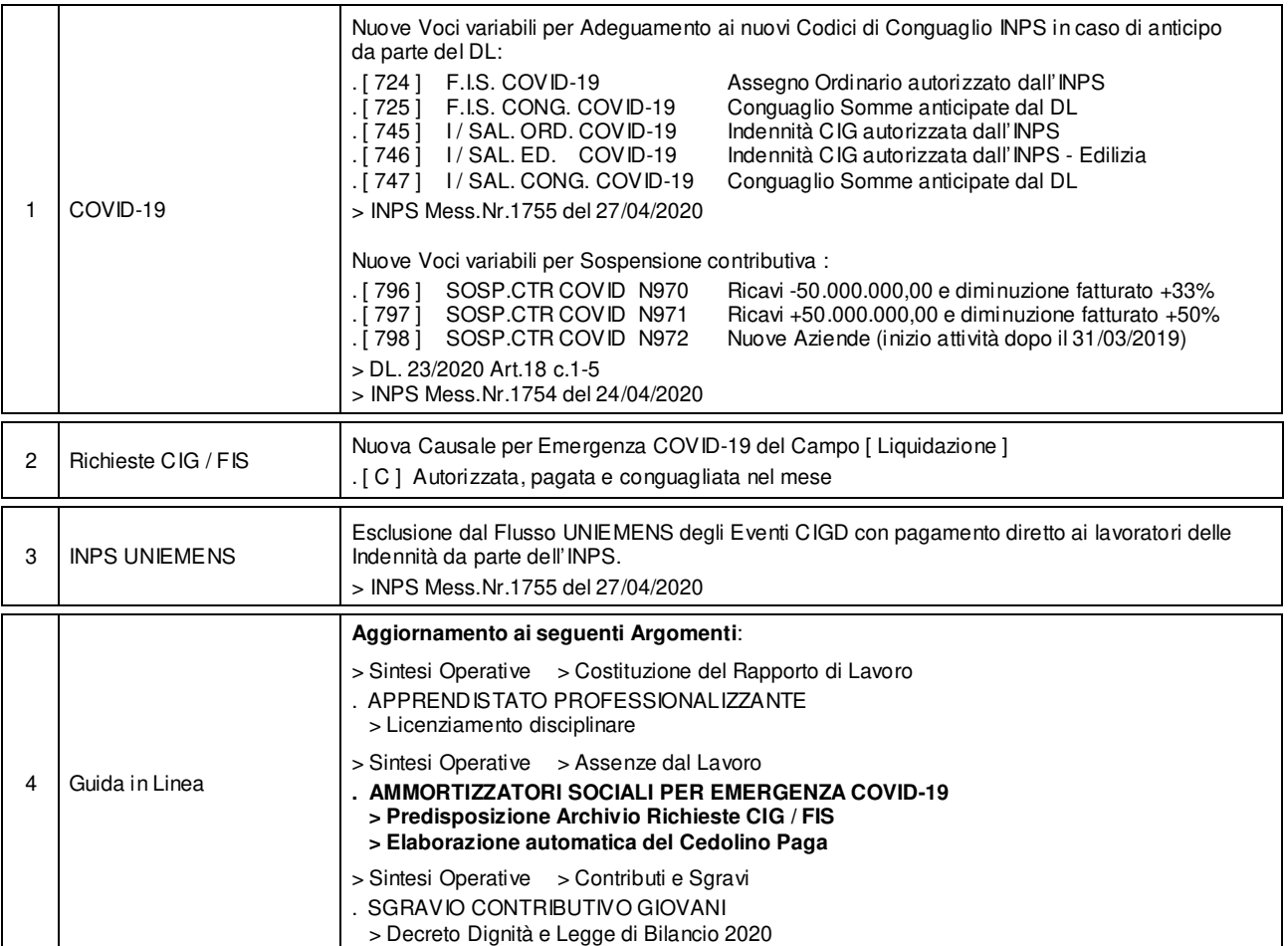

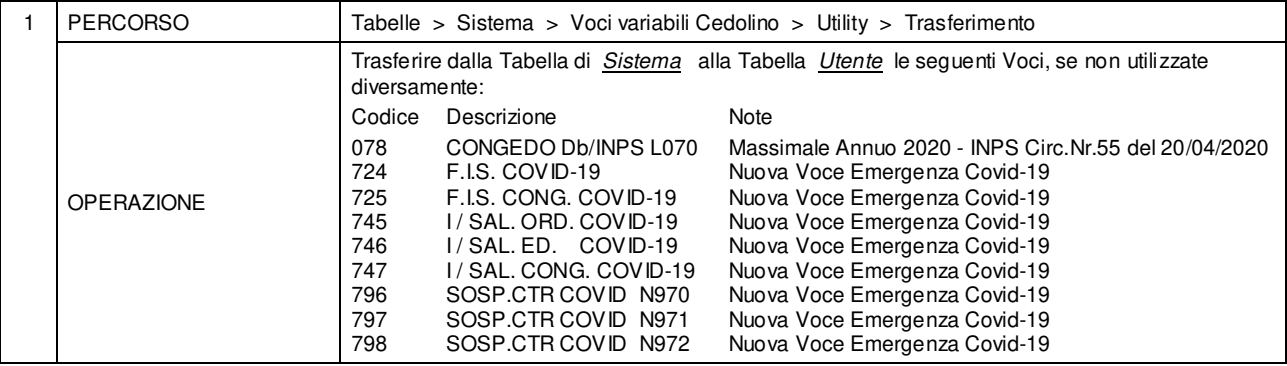

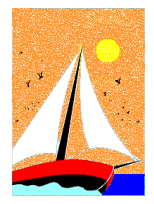

# Aggiornamento precedente: Versione 2020.1j del 20 Aprile 2020 **Pagina 1.2** Pagina 1.2

### **Oggetto**

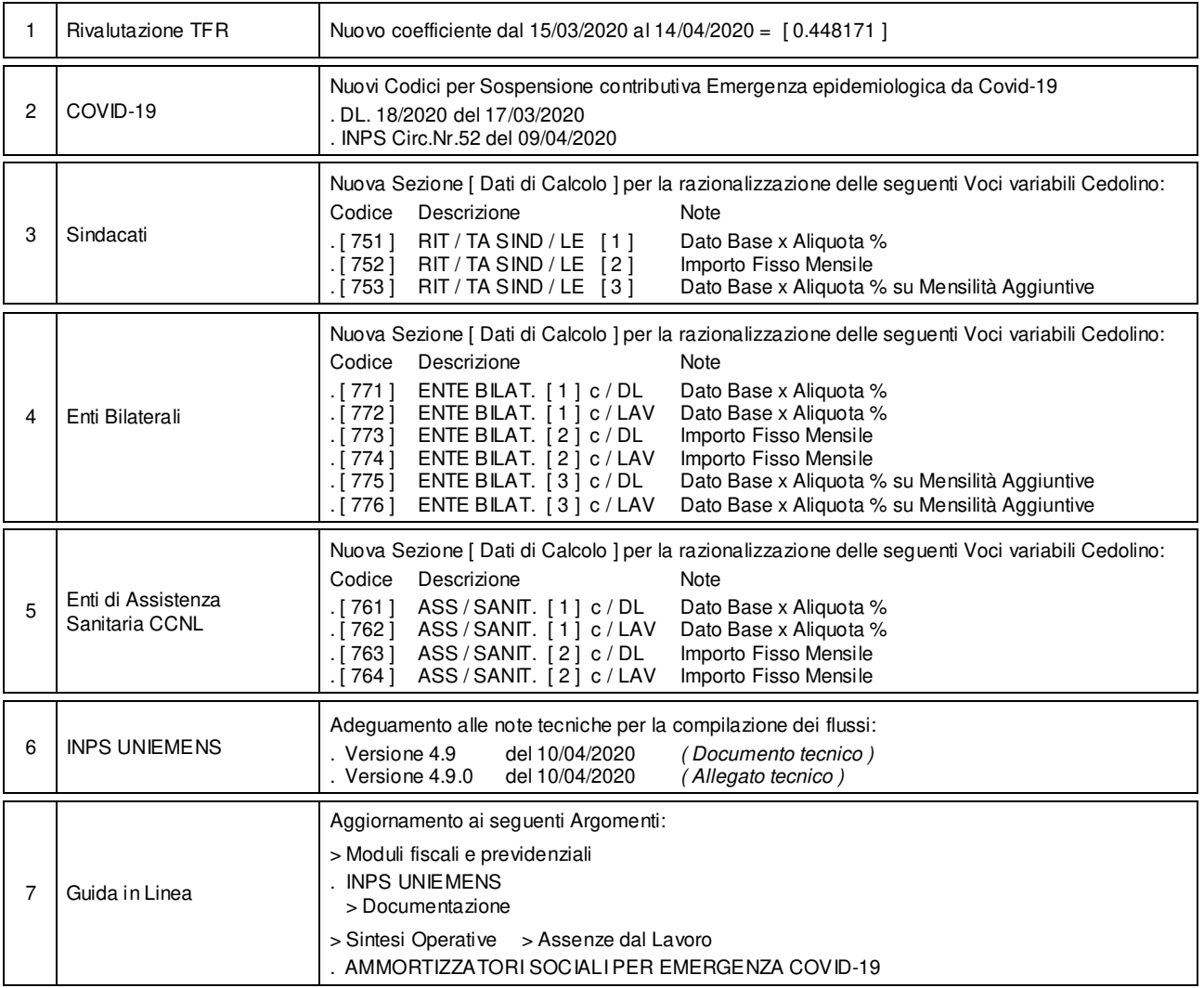

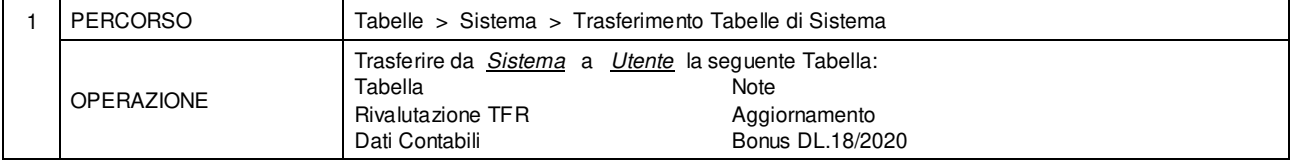

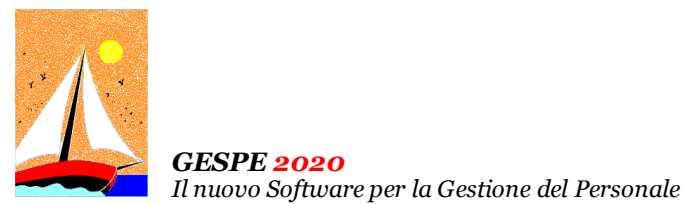

Aggiornamento precedente: Versione 2020.1j del 20 Aprile 2020 **Pagina 2.2** Pagina 2.2

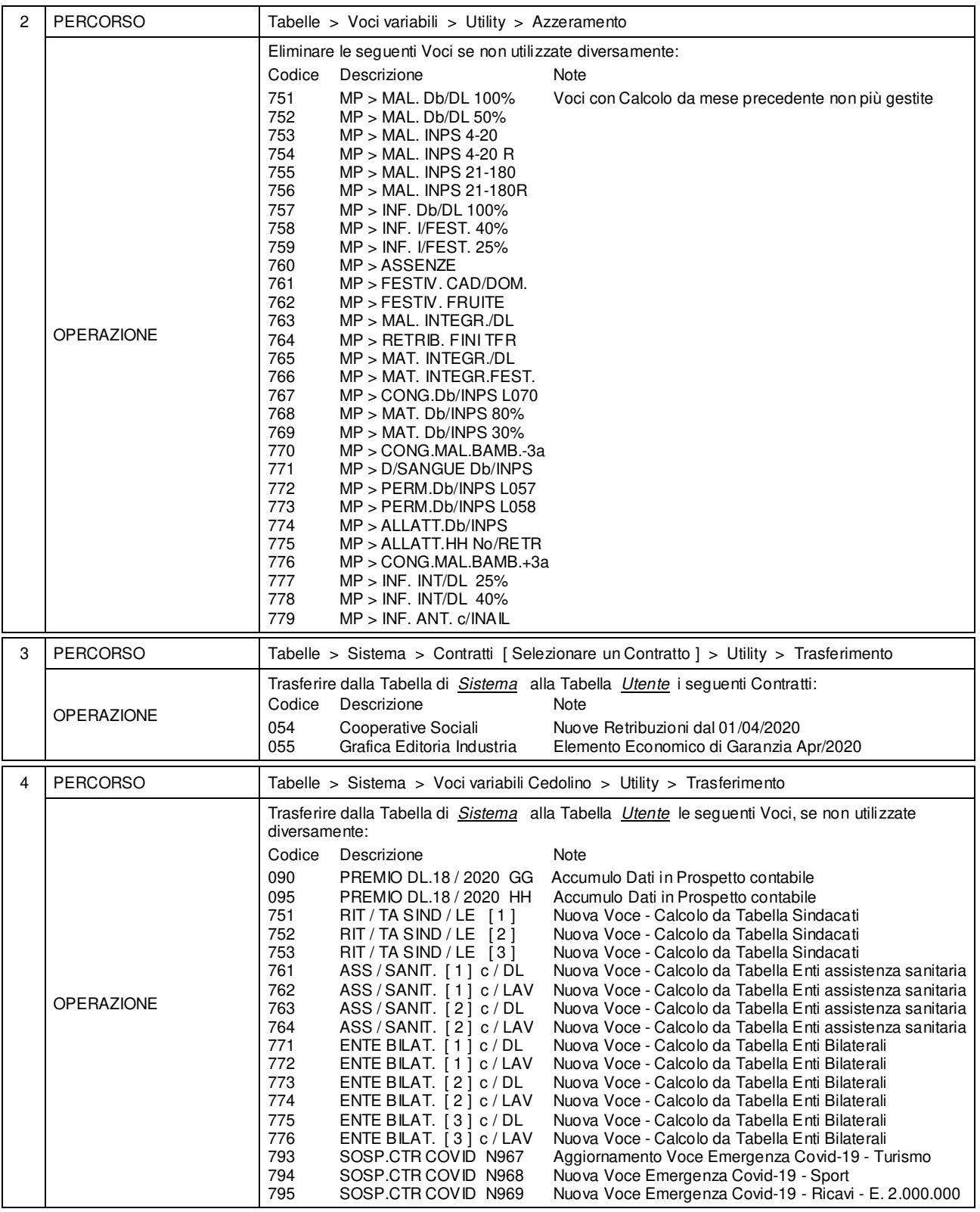

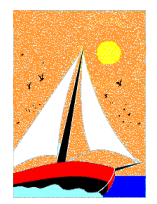

# Aggiornamento precedente: Versione 2020.1i del 14 Aprile 2020 **Pagina 1.1** Pagina 1.1

### **Oggetto**

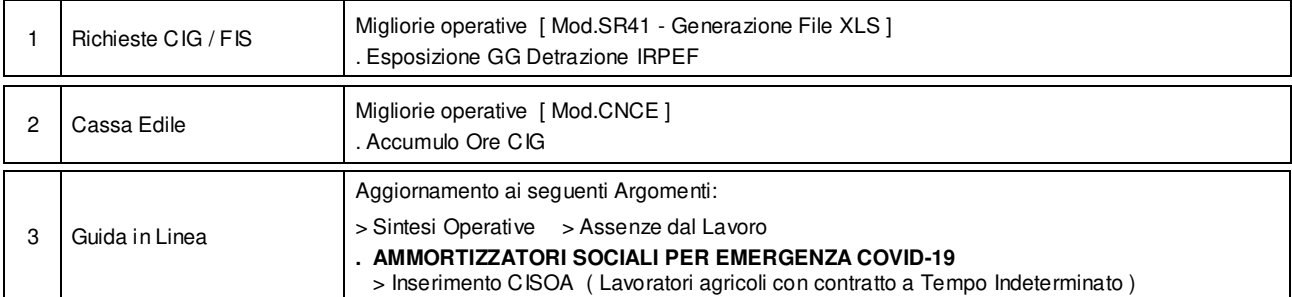

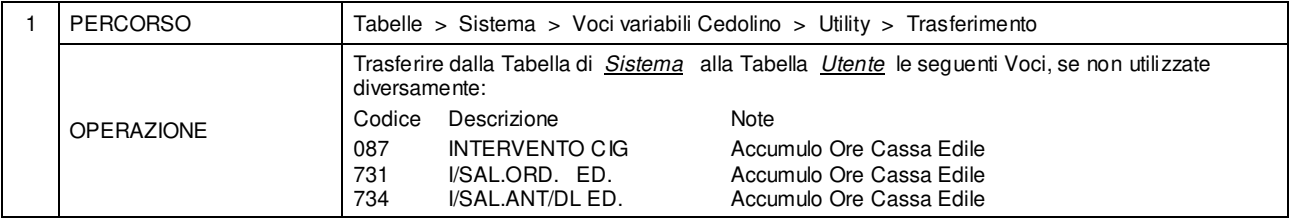

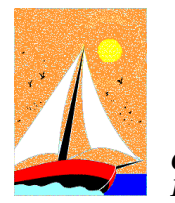

# Aggiornamento precedente: Versione 2020.1h del 6 Aprile 2020 **Pagina 1.1** Pagina 1.1

### **Oggetto**

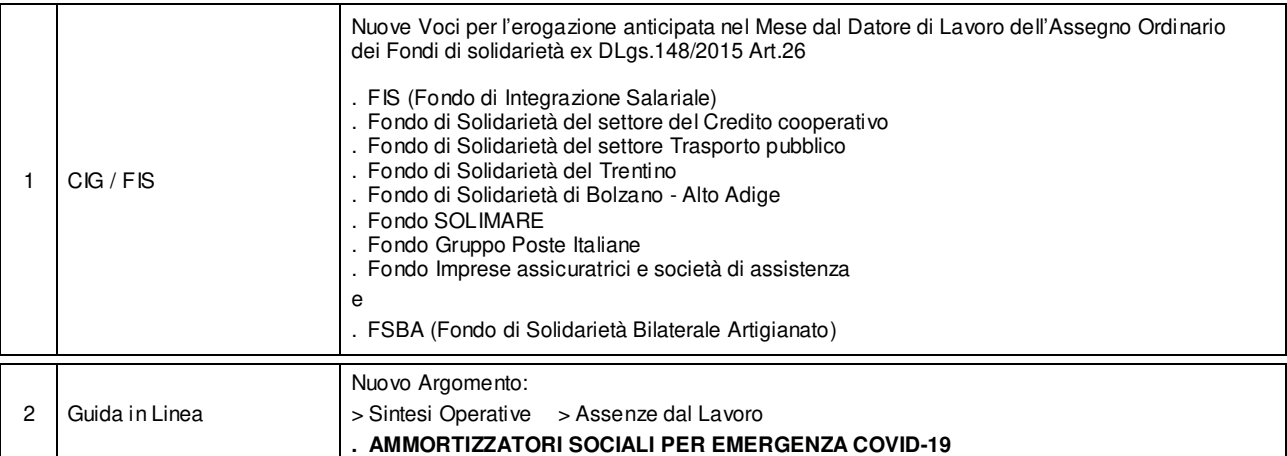

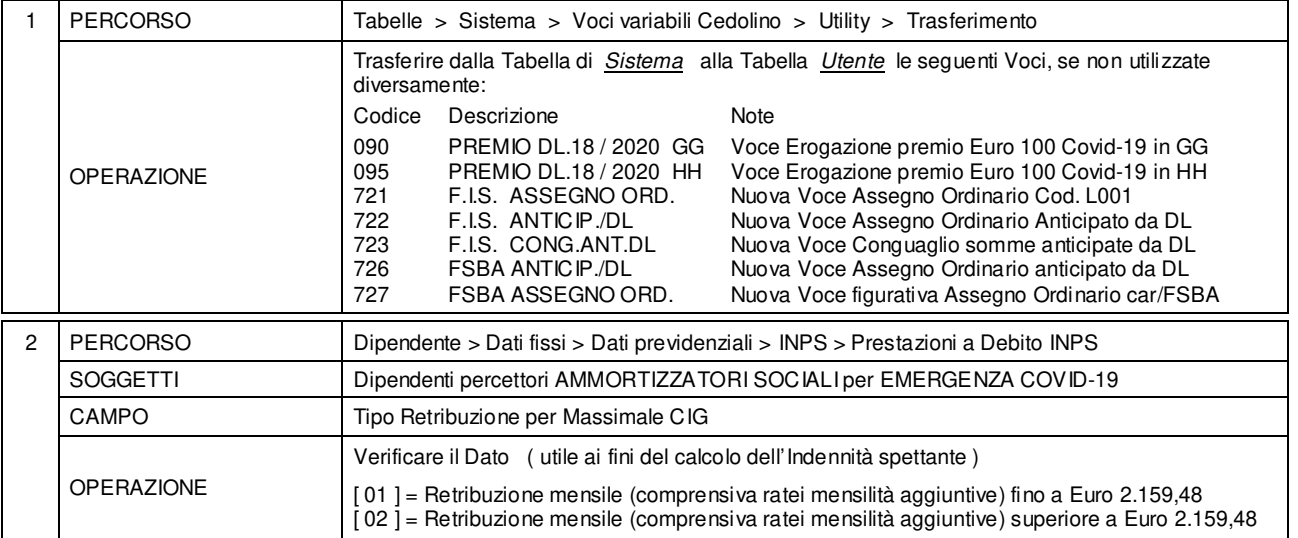

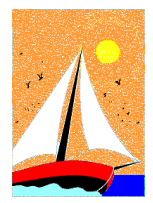

# Aggiornamento precedente: Versione 2020.1g del 3 Aprile 2020 **Pagina 1.1** Pagina 1.1

### **Oggetto**

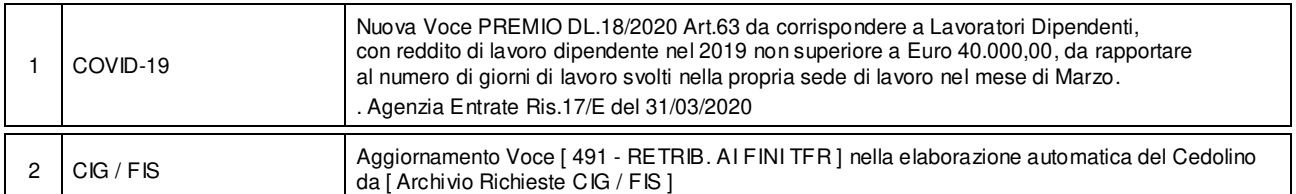

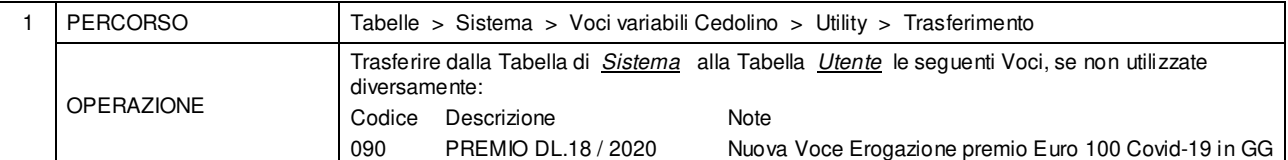

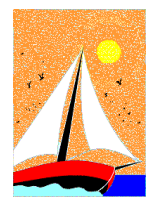

# Aggiornamento precedente: Versione 2020.1f del 31 Marzo 2020 **Pagina 1.1** Pagina 1.1

### **Oggetto**

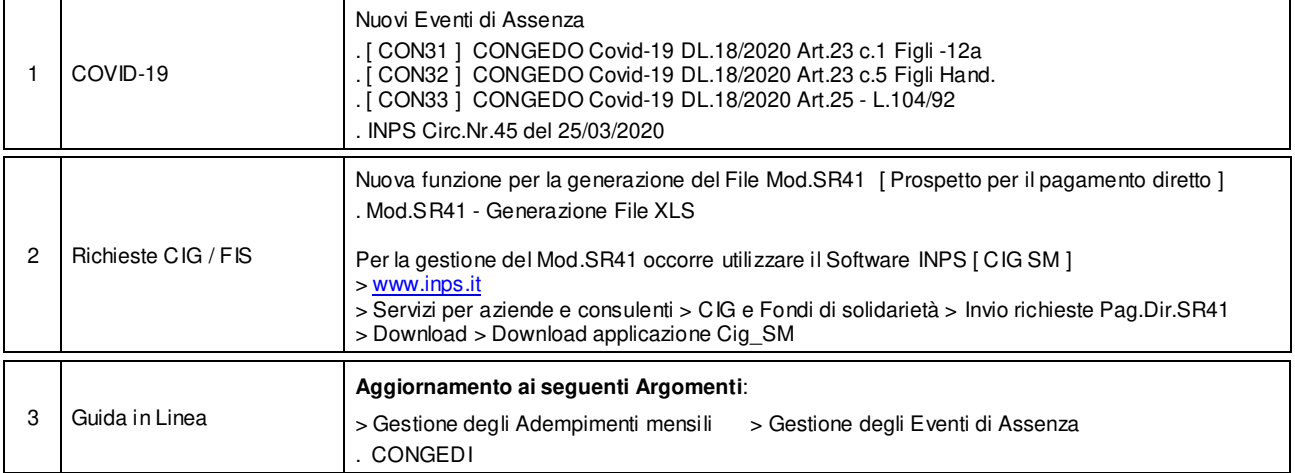

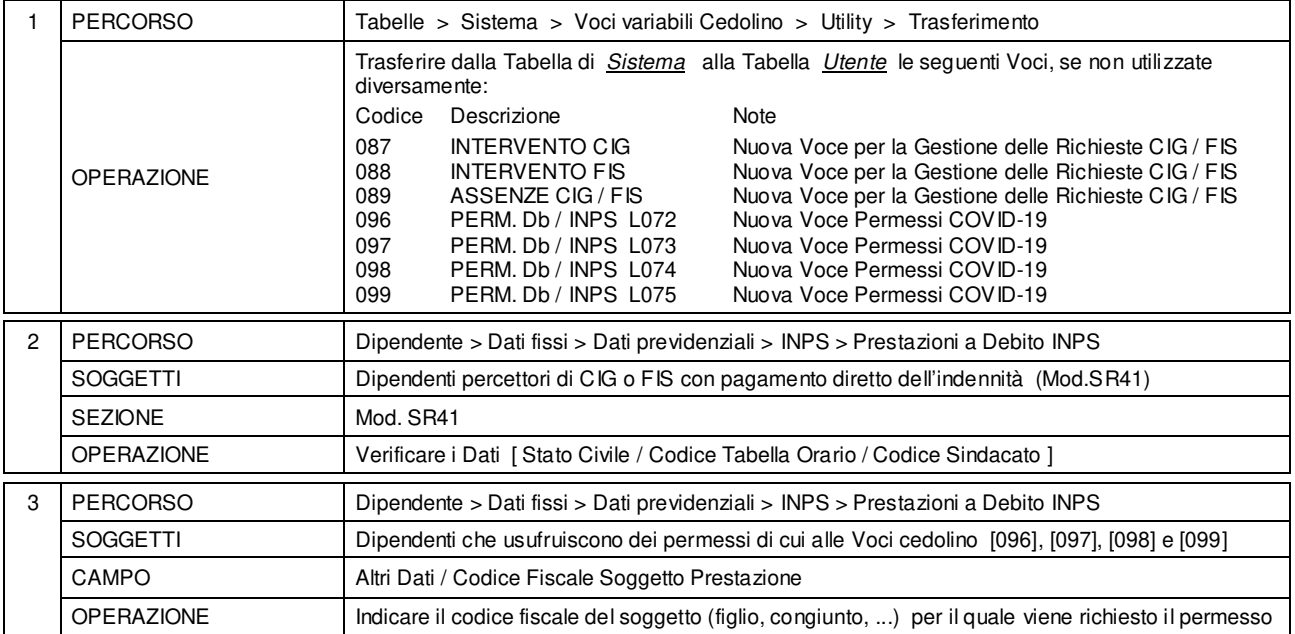

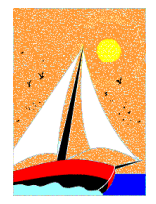

# Aggiornamento precedente: Versione 2020.1e del 26 Marzo 2020 **Pagina 1.2** Pagina 1.2

### **Oggetto**

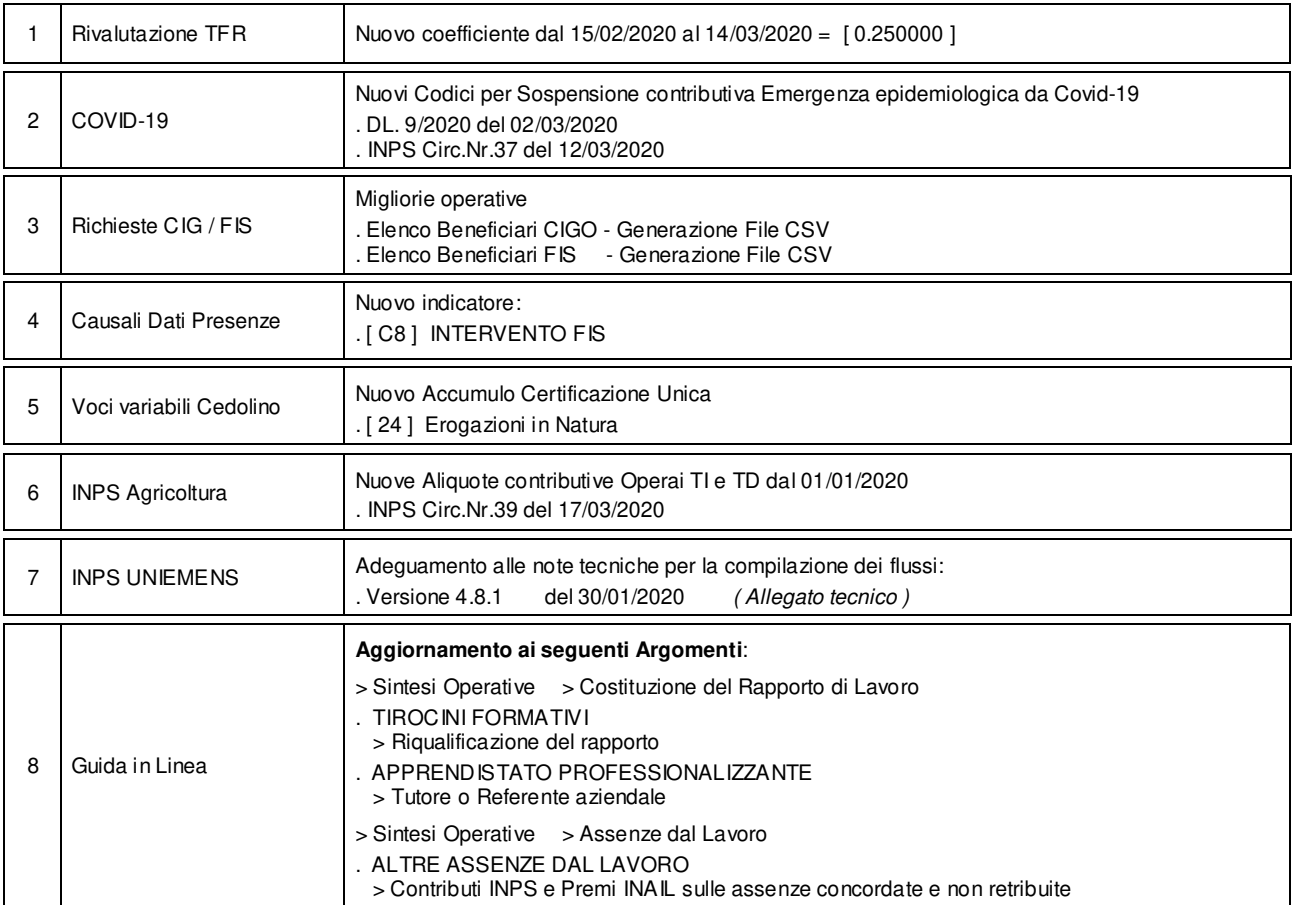

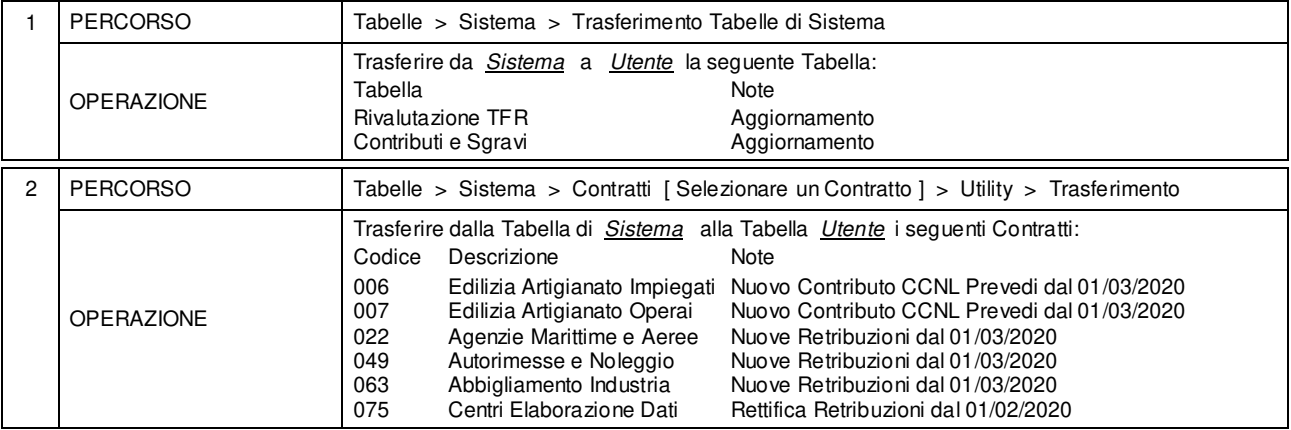

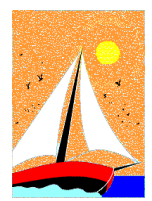

# Aggiornamento precedente: Versione 2020.1e del 26 Marzo 2020 Pagina 2.2

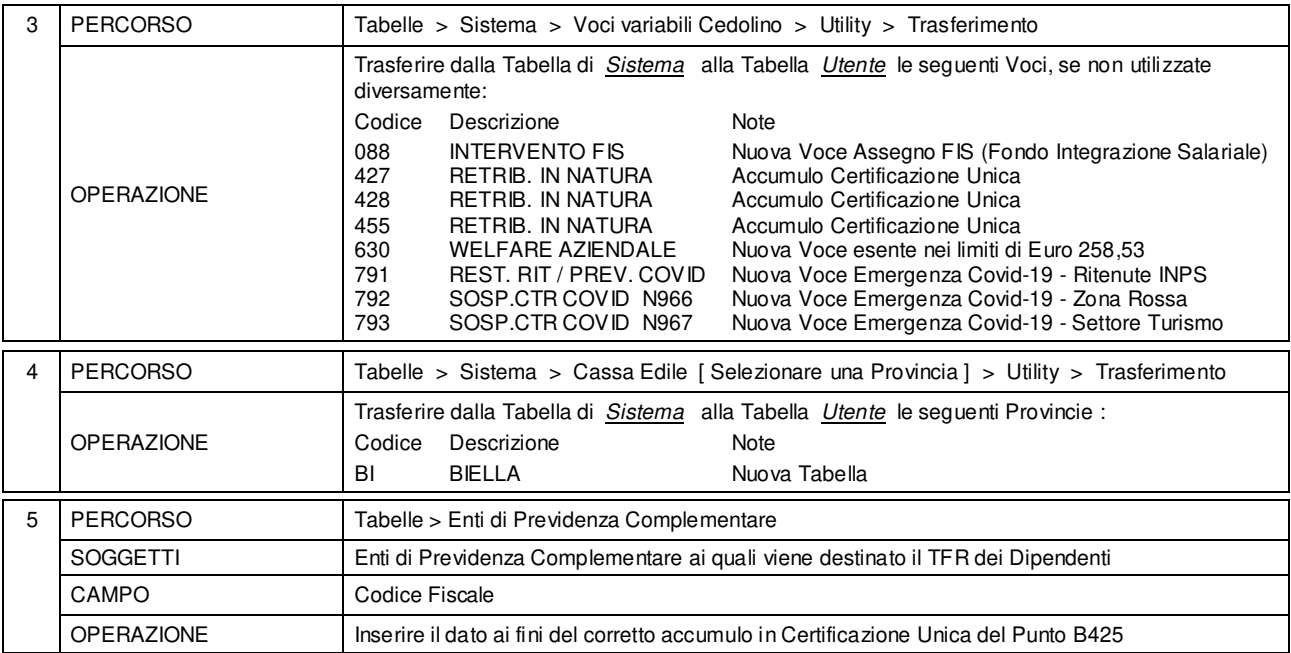

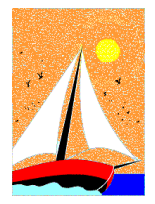

# Aggiornamento precedente: Versione 2020.1d del 25 Febbraio 2020 **Pagina 1.1** Pagina 1.1

#### **Oggetto**

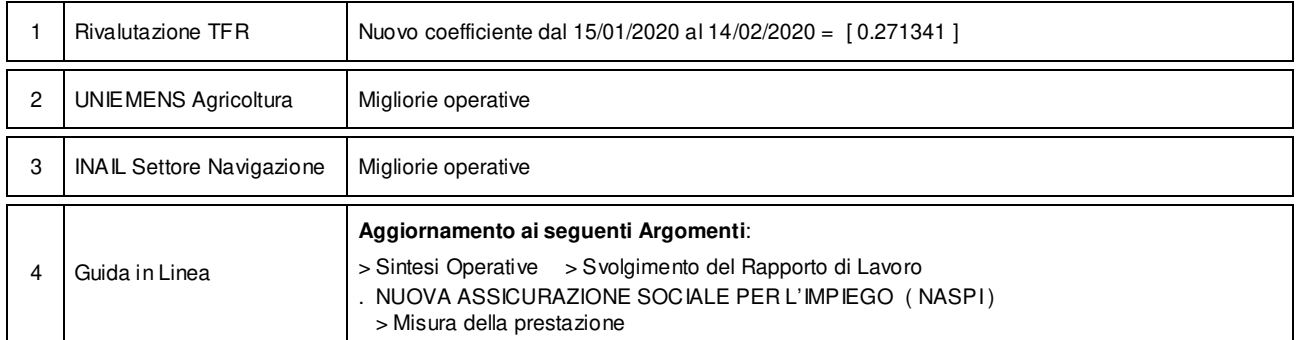

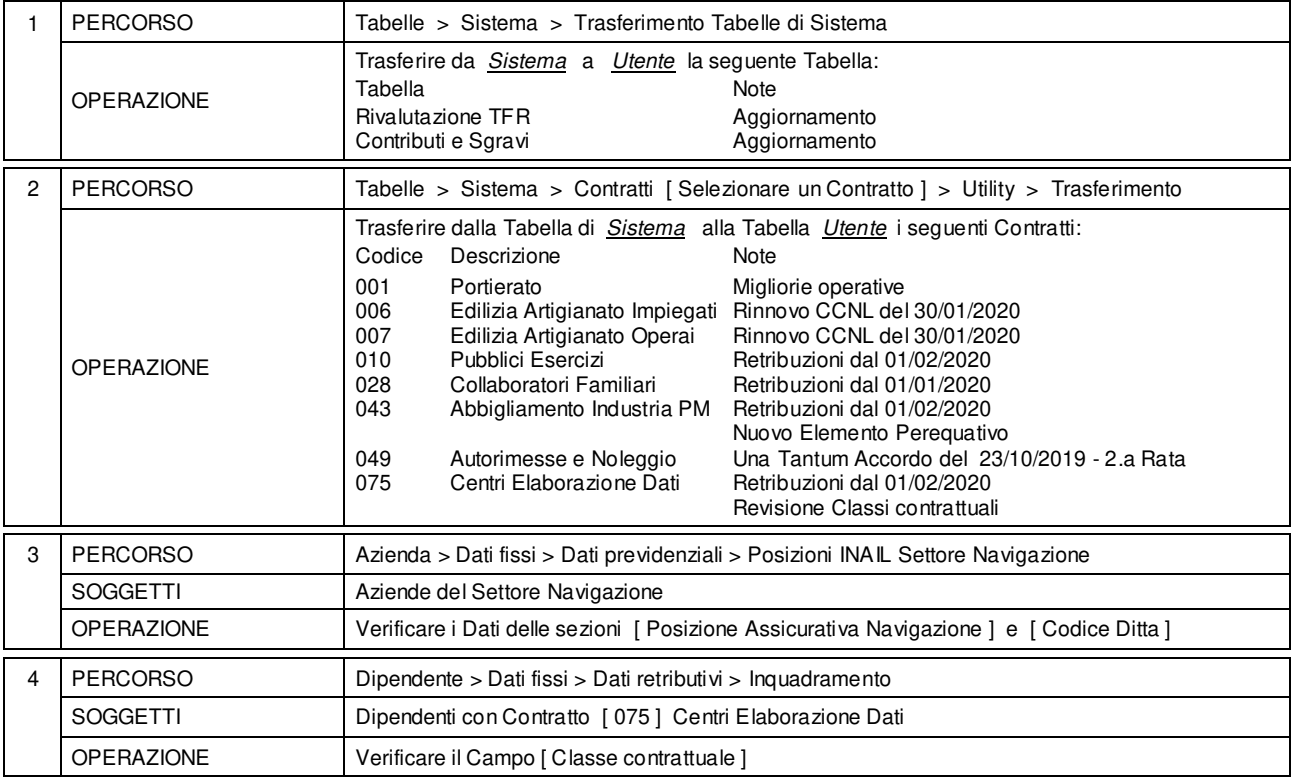

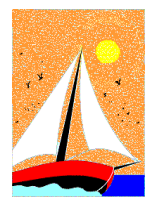

# Aggiornamento precedente: Versione 2020.1c del 11 Febbraio 2020 **Pagina 1.1** Pagina 1.1

### **Oggetto**

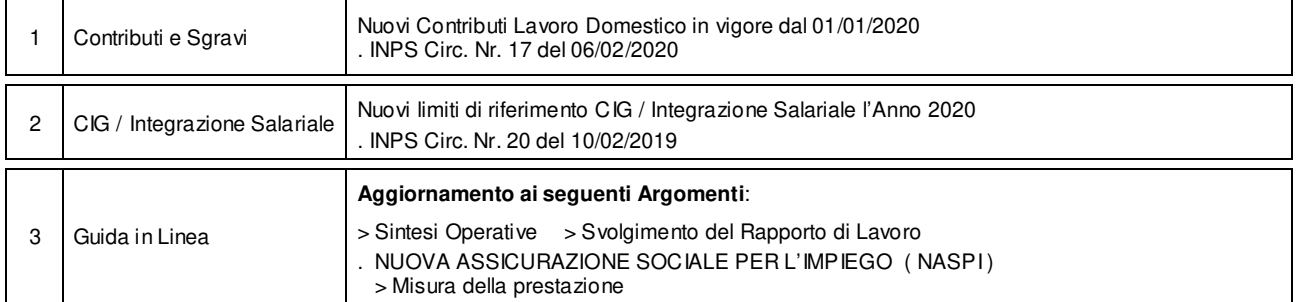

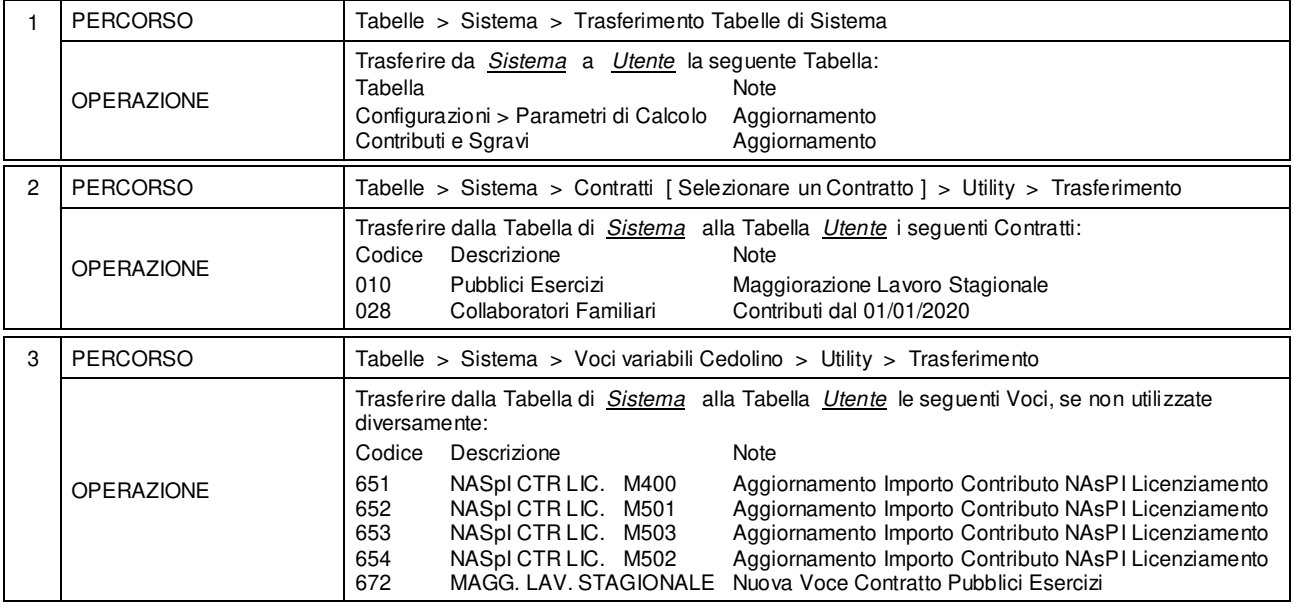

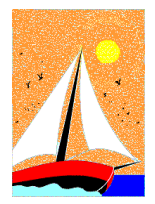

# Aggiornamento precedente: Versione 2020.1b del 3 Febbraio 2020 **Pagina 1.2** Pagina 1.2

### **Oggetto**

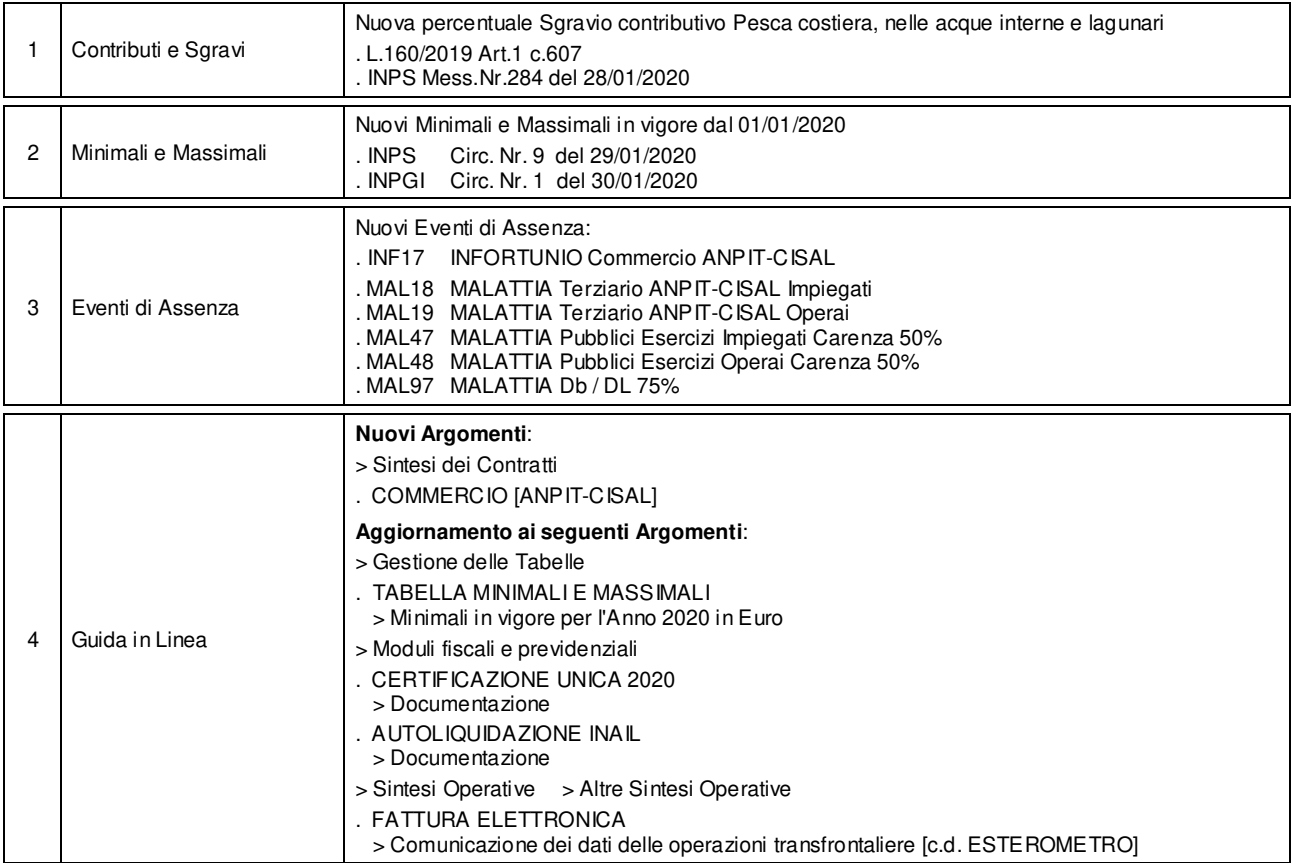

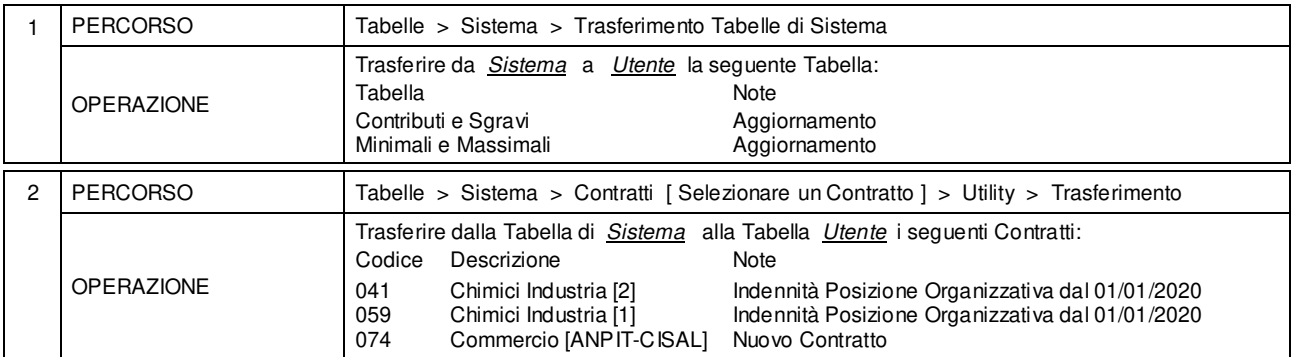

![](_page_29_Picture_0.jpeg)

# Aggiornamento precedente: Versione 2020.1b del 3 Febbraio 2020 **Pagina 2.2** Pagina 2.2

![](_page_29_Picture_83.jpeg)

![](_page_30_Picture_0.jpeg)

# Aggiornamento precedente: Versione 2020.1a del 24 Gennaio 2020 **Pagina 1.1** Pagina 1.1

### **Oggetto**

![](_page_30_Picture_131.jpeg)

![](_page_30_Picture_132.jpeg)

![](_page_31_Picture_0.jpeg)

CD Versione 2020.1 CD Versione 2020.1 CD Versione 2020 Pagina 1.1

#### Operazioni da eseguire sugli Archivi

Operazioni da eseguire, nell'ordine,

- **prima** di iniziare la fase mensile **GENNAIO / 2020**
- **dopo** aver effettuato l'Accantonamento TFR al **31/12/2019** ( vedi Circolare GESPE 2019 : Guida alle Operazioni di Fine Anno 2019 - Punto 5 )

![](_page_31_Picture_180.jpeg)

![](_page_31_Picture_10.jpeg)